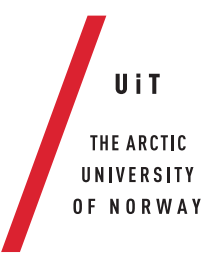

Faculty of Science and Technology Department of Computer Science

#### **Toward Reproducible Analysis and Exploration of High-Throughput Biological Datasets** *—*

**Bjørn Fjukstad** *A dissertation for the degree of Philosophiae Doctor – 2018*

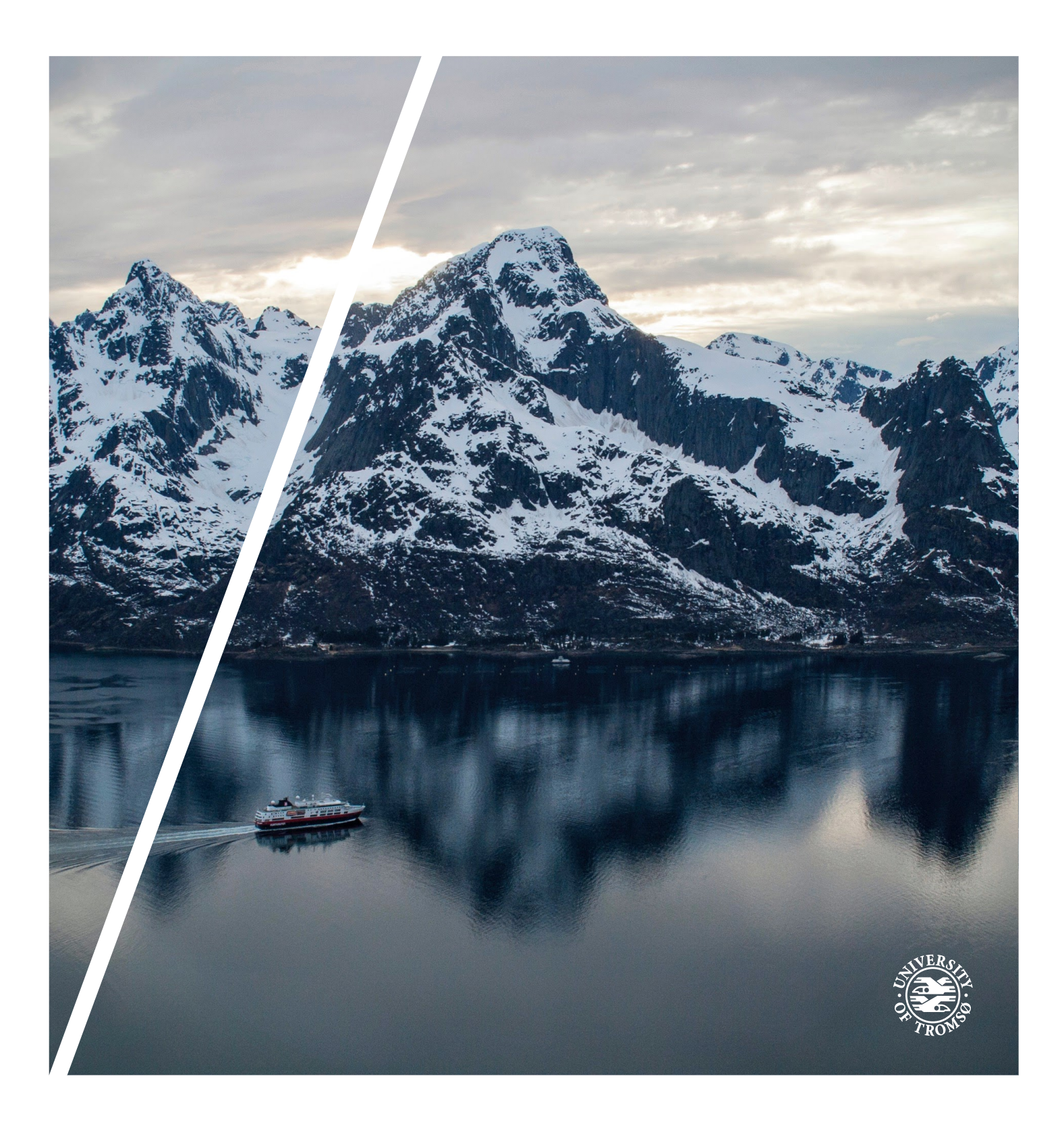

This thesis document was typeset using the *UiT Thesis LaTEX Template*. © 2018 – <http://github.com/egraff/uit-thesis>

"Ta aldri problemene på forskudd, for da får du dem to ganger, men ta gjerne seieren på forskudd, for hvis ikke er det altfor sjelden du får oppleve den." –Ivar Tollefsen

# <span id="page-4-0"></span>**Abstract**

There is a rapid growth in the number of available biological datasets due to the advent of high-throughput data collection instruments combined with cheap compute infrastructure. Modern instruments enable the analysis of biological data at different levels, from small DNA sequences through larger cell structures, and up to the function of entire organs. These new datasets have brought the need to develop new software packages to enable novel insights into the underlying biological mechanisms in the development and progression of diseases such as cancer.

The heterogeneity of biological datasets require researchers to tailor the exploration and analyses with a wide range of different tools and systems. However, despite the need for their integration, few of them provide standard interfaces for analyses implemented using different programming languages and frameworks. In addition, because of the many tools, different input parameters, and references to databases, it is necessary to record these correctly. The lack of such details complicates reproducing the original results and the reuse of the analyses on new datasets. This increases the analysis time and leaves unrealized potential for scientific insights.

This dissertation argues that we can develop unified systems for reproducible exploration and analysis of high-throughput biological datasets. We propose an approach, Small Modular Entities (SMEs), for developing data analysis pipelines and data exploration applications in cancer research. We realize [sme](#page-17-0)s using software container technologies together with well-defined interfaces, configuration, and orchestration. It simplifies developing such applications, and provides detailed information needed to reproduce the analyses.

Through this approach we have developed different applications for analyzing high-throughput DNA sequencing datasets, and for exploring gene expression data integrated with questionnaires, registry, and online databases. The evaluation shows how we effectively capture provenance in analysis pipelines and data exploration applications. Our approach simplifies the sharing of methods, data, tools, and applications, all fundamental to enable reproducible science.

# <span id="page-6-0"></span>**Acknowledgements**

First I would like to thank my advisor, Professor Lars Ailo Bongo for his relentless support and encouragement during my time as a PhD student. He has indeed shown me what tough love is, and I am grateful for that.

I would like to thank my co-advisors Professor Eiliv Lund and Associate Professor Karina Standahl Olsen for their wonderful ideas and warm welcome into a research field that was not my own.

I would like to extend my gratitude to Professor Michael Hallett and Vanessa Dumeaux for their hospitality when I visited their lab in Montreal in 2016. I do not think this thesis would have been as interesting without the projects I was fortunate enough to be a part of. Thank you!

I would like to thank my long time office wife Einar, Morten, Nina, and the BDPS lab at UiT.

Thank you to past or current students at UiT: Jan-Ove, Vegard, Helge, Magnus, Erlend, Kristian, Martin, Amund, Michael, and many more. You have all contributed to nine wonderful years at the University!

I would like to thank my colleagues at the Department of Computer Science, especially the technical staff, led by Maria Wulff Hauglann.

Thank you to everyone in the [nowac](#page-17-1) research group, you have all been wonderful to collaborate with!

Thank you to the PhD students at Nordlandssykehuset in Bodø who have been my closest colleagues during the final push of my PhD.

I would like to thank my mom and dad, and my younger brother for their ever-present support.

Finally, Ane for her continuous love and support, and her *endurance* through all of my big or small projects.

# **Contents**

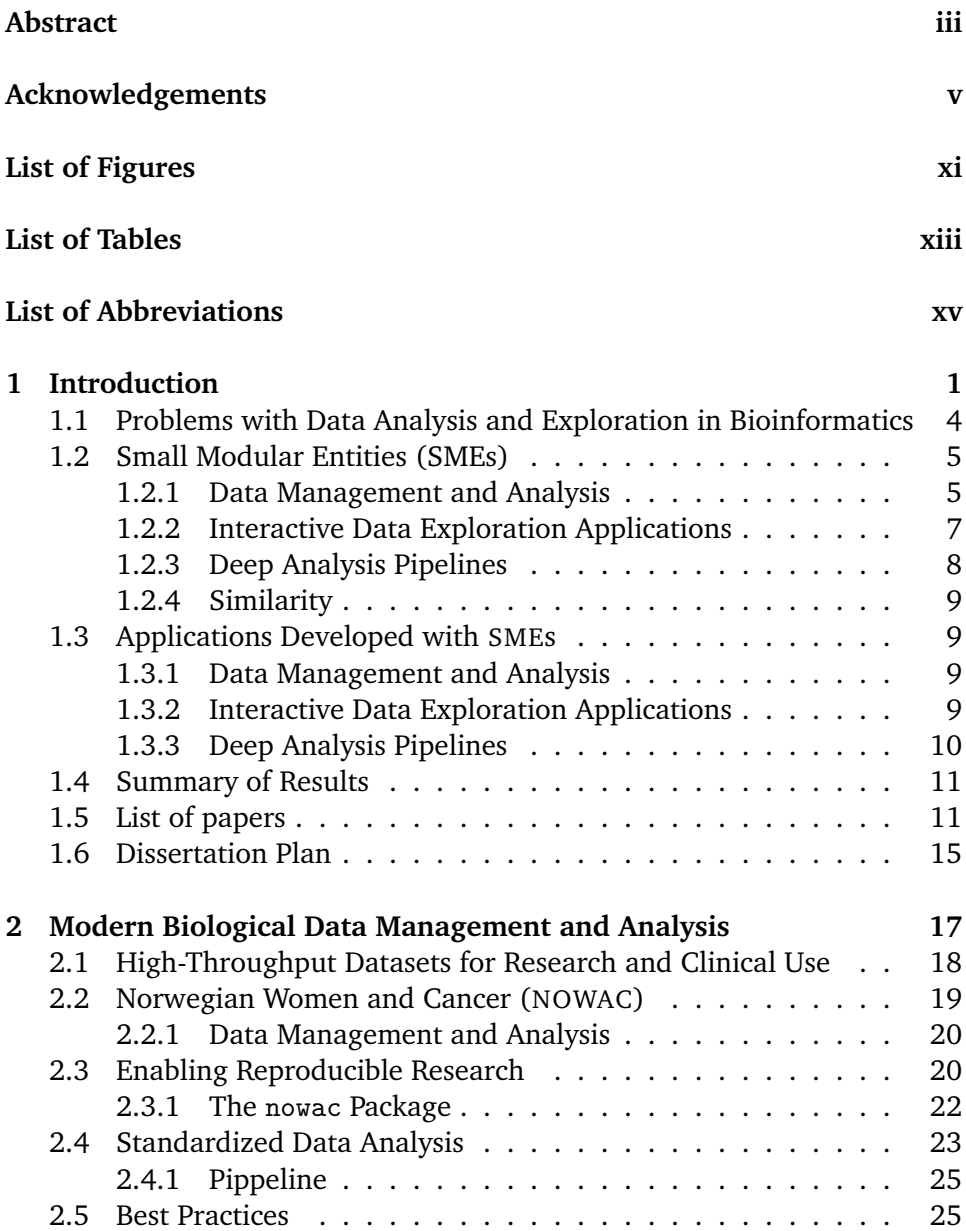

#### viii CONTENTS

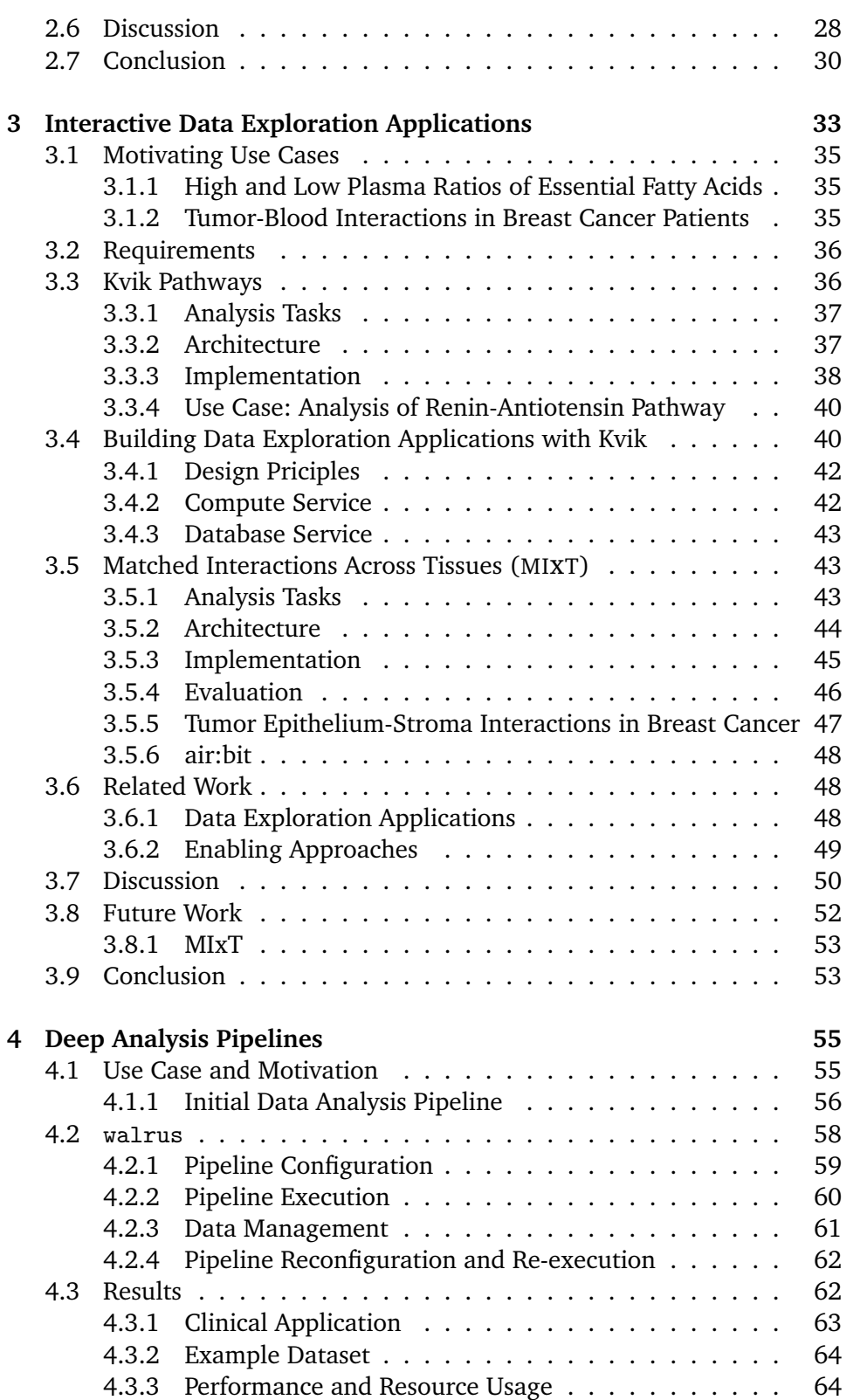

#### CONTENTS ix

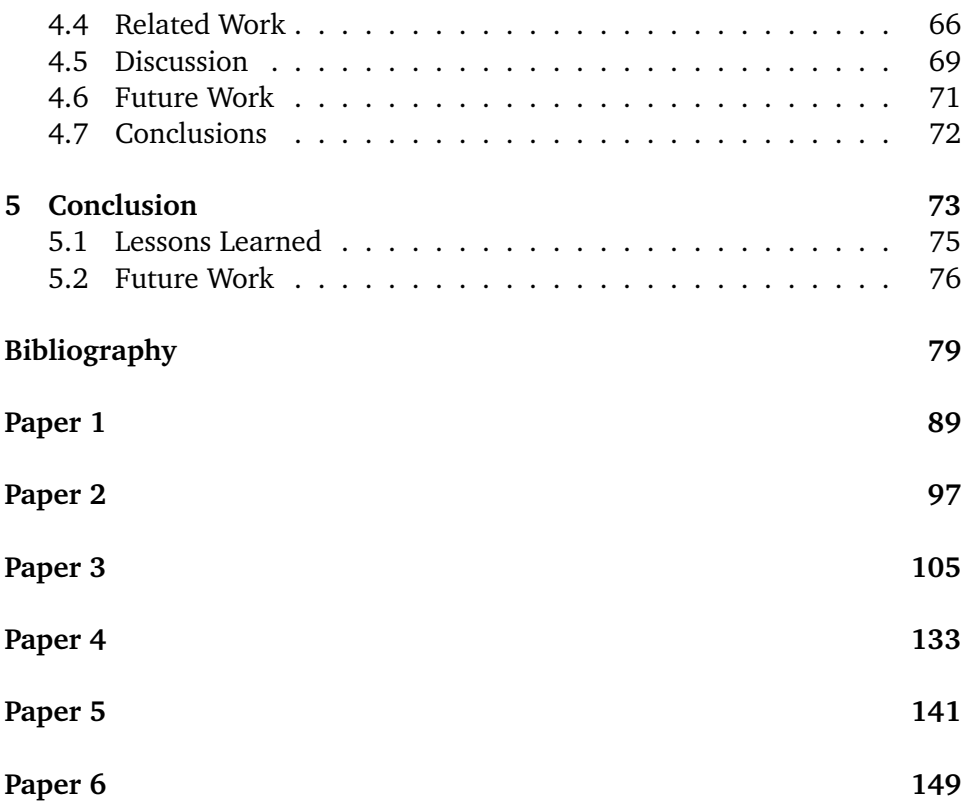

# <span id="page-12-0"></span>**List of Figures**

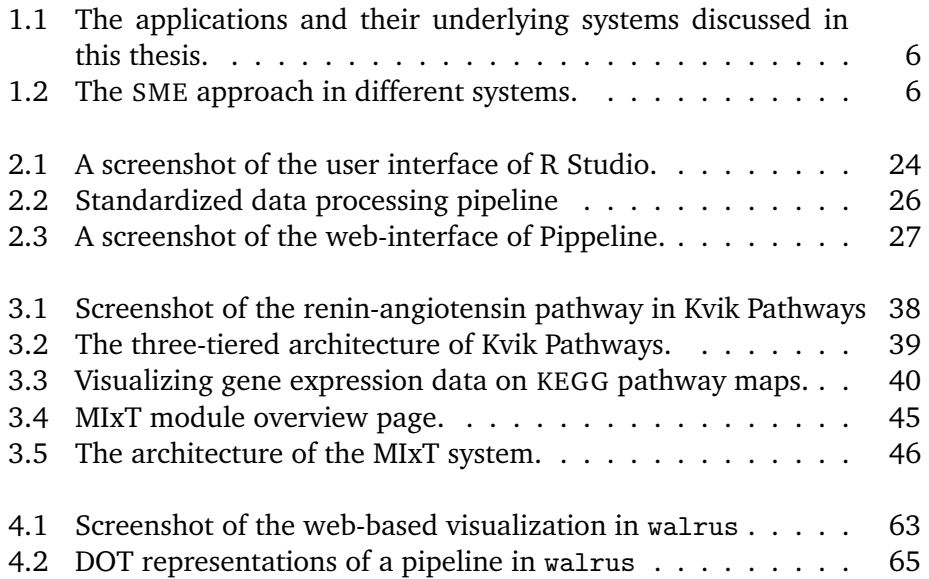

# <span id="page-14-0"></span>**List of Tables**

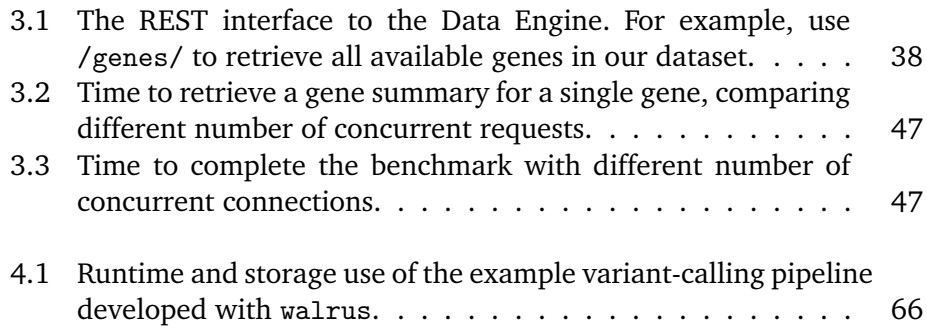

# <span id="page-16-1"></span>**List of Abbreviations**

- **API** Application Programming Interface
- <span id="page-16-6"></span>**CLI** Command-line Interface
- **CRAN** Comprehensive R Archive Network
- **CSV** comma-separated values
- <span id="page-16-5"></span>**CWL** Common Workflow Language
- **DAG** directed acyclic graph
- <span id="page-16-0"></span>**DNA** Deoxyribonucleic acid
- **GATK** Genome Analysis Toolkit
- <span id="page-16-8"></span>**GB** Gigabyte
- <span id="page-16-3"></span>**GPU** graphical processing unit
- <span id="page-16-4"></span>**GUI** Graphical User Interface
- **HPC** high-performance computing
- <span id="page-16-7"></span>**HTS** High-throughput Sequencing
- **IDE** integrated development environment
- **JSON** JavaScript Object Notation
- <span id="page-16-2"></span>**KEGG** Kyoto Encyclopedia of Genes and Genomes
- **KGML** KEGG Markup Language
- 
- <span id="page-17-2"></span>**MIxT** Matched Interactions Across Tissues
- <span id="page-17-6"></span>**NGS** Next-generation Sequencing
- <span id="page-17-1"></span>**NOWAC** Norwegian Women and Cancer
- **PFS** Pachyderm File System
- **PPS** Pachyderm Processing System
- **REST** Representational state transfer
- <span id="page-17-3"></span>**RNA** Ribonucleic acid
- **SCM** source code management
- <span id="page-17-0"></span>**SME** Small Modular Entity
- <span id="page-17-4"></span>**SNP** Single Nucleotide Polymorphism
- <span id="page-17-5"></span>**SR** Systemic Response
- **VM** Virtual Machine
- **WES** whole-exome sequencing
- **WGCNA** Weighted Gene Co-expression Network Analysis
- **WGS** whole-genome sequencing
- **XML** Extensible Markup Language
- **YAML** YAML Ain't Markup Language

# <span id="page-18-0"></span>**1 Introduction**

There is a rapid growth in the number of available biological datasets due to the decreasing costs of data collection. This brings opportunities for gaining novel insights into the underlying biological mechanisms in the development and progression of diseases such as cancer, possibly leading to the development of new diagnostic tests or drugs for treatment. The wide range of different biological datasets has led to the development of hundreds of software packages and systems to explore and analyze these datasets. However, there are few systems that are designed with the full analysis process in mind, from raw data into interpretable and reproducible results. While existing systems are used to provide novel insights in diseases, there is little emphasis on reporting and sharing detailed information about the analyses. This leads to unnecessary difficulties when reusing known methods, and reproducing the analyses, which in turn leads to a longer analysis process and therefore unrealized potential for scientific insights. For clinicians, inaccurate results from improperly developed analyses can lead to negative consequences for patient care.[\[1\]](#page-96-1)

We have identified four main challenges for application developers to undertake when building systems for analyzing and exploring biological datasets in research and the clinic. These challenges are common for large datasets such as high-throughput sequencing data that require long-running, deep analysis pipelines, as well as smaller datasets, such as microarray data, that require complex, but short-running analysis pipelines. The first challenge is managing datasets and analysis code in data exploration applications and data analysis pipelines. This includes storing all information that is necessary to a data analyst when he or she is interpreting the data, as well as any analysis code that was used to analyze the data. The second challenge is to develop data exploration applications that provide sufficient information to fully document every step that went into the analyses up to an end result. This includes reporting input parameters, tool versions, database versions, and dataset versions. The third challenge is developing applications that require the integration of disparate systems. These are often developed using different programming languages and provide different functionality, e.g., the combination of a web-based visualization with a [graphical processing unit \(](#page-16-3)GPU) accelerated statistical method, or the integration of a remote biological database. The final challenge is to develop applications and systems so that they can be easily shared and reused across research institutions.

As a result, there is a wealth of specialized approaches and systems to manage and analyze modern biological data. Systems such as Galaxy[\[2\]](#page-96-2) provide simple [Graphical User Interfaces \(](#page-16-4)GUIs) for setting up and running analysis pipelines. However, it is difficult to install and maintain, and less flexible for explorative analyses where it is necessary to try out new tools and different tool configurations.[\[3\]](#page-96-3) With R and its popular package repository Bioconductor,[\[4\]](#page-96-4) researchers can select from a wide range of packages to tailor their analyses. These provide specialized analysis environments, but makes it necessary for the analyst to manually record information about data, tools, and tool versions. Systems such as Pachyderm[\[5\]](#page-96-5) or the [Common Workflow Language](#page-16-5) ([cwl](#page-16-5))[\[6\]](#page-96-6) and its different implementations, can help users with standardizing the description and sharing of analysis pipelines. However, many of these require complex compute infrastructure and are too cumbersome to set up for institutions without dedicated technical staff. Shiny[\[7\]](#page-96-7) and OpenCPU[\[8\]](#page-96-8) provide frameworks for application developers to build systems to interactively explore results from statistical analyses. These are useful for building exploration applications that integrate with statistical analyses. With the addition of new datasets and methods every year, it seems that analysis of biological data requires a wide array of different tools and systems.

This dissertation argues that, instead, we can facilitate the development of reproducible data analysis and exploration systems for high-throughput biological data, through the integration of disparate systems and data sources. In particular, we show how software container technologies together with welldefined interfaces, configurations, and orchestration provide the necessary foundation for these systems. This allows for easy development and sharing of specialized analysis systems.

The resulting approach, which we have called [Small Modular Entities \(SMEs\),](#page-17-0) argues that applications for analyzing and exploring biological datasets should be modeled as a composition of individual systems and tools. We believe that the

Unix philosophy to *"Do one thing and do it well"*[\[9\]](#page-97-0) appropriately summarizes many existing tools in bioinformatics, and we should aim to build applications as compositions of these tools. Our [sme](#page-17-0) approach resembles the traditional Unix-like pipelines, in combination with the service-oriented architecture[\[10\]](#page-97-1) or the microservice architectural style now popularized by web-scale distributed systems.[\[11\]](#page-97-2)

The approach has several key advantages when implementing systems to analyze and explore biological data:

- It enables and simplifies the development of applications that integrate disparate tools.
- It enables reproducible research by packaging applications and tools within containerized environments.
- With well-defined interfaces it is a simple task to add new components to a system, or modify existing ones.
- Through software container technology it becomes a simple task to deploy and scale up such applications.

In collaboration with researchers in systems epidemiology and precision medicine we developed a set of applications and systems necessary to organize, analyze, and interpret their datasets. From these systems we extrapolated a set of general design principles to form a unified approach. We evaluate this approach through these systems using real datasets to show its viability.

From a longer-term perspective we discuss the general patterns for implementing reproducible data analysis systems for use in biomedical research. As more datasets are produced every year, research will depend on the simplicity of the systems for analyzing these, and that they provide the necessary functionality to reproduce and share the analysis pipelines.

*Thesis statement*: A unified development model based on software container infrastructure can efficiently provide reproducible and easy to use environments to develop applications for exploring and analyzing biological datasets.

## <span id="page-21-0"></span>**1.1 Problems with Data Analysis and Exploration in Bioinformatics**

High-throughput technologies for cheaper and faster data generation, as well as simpler access to the datasets have revolutionized biology.[\[12,](#page-97-3) [13\]](#page-97-4) While these datasets can reveal the genetic basis of disease in patients, they require the collaborative efforts of experts from different fields to design and perform the analyses, and to to interpret the results.[\[14\]](#page-97-5) Since interpretations are only as good as the information they are based on, researchers have to constantly ensure the quality of the underlying data and analyses.[\[15\]](#page-97-6)

Today shell scripts are often used for building analysis pipelines in bioinformatics. This comes from the familiarity of the shell environment and the [Command-line Interface \(](#page-16-6)CLI) of the different tools. However, there is a move towards using more sophisticated approaches for analyzing biological datasets using workflow and pipeline mangers such as Snakemake[\[16\]](#page-97-7), and the different implementations of the CWL[\[6\]](#page-96-6) such as Galaxy[\[2\]](#page-96-2) and Toil[\[17\]](#page-97-8). These simplify setting up and executing the analysis pipeline. However, these tools still have their limitations, such as maintenance and tool updates. Other programming environments and scripting languages such as Python or R both provide a wide variety of software packages to read and process biological datasets. Especially the package repository Bioconductor[\[4\]](#page-96-4) provides a long list of well-maintained software packages. Both these languages require the researchers to set up their own analyses, but can be tailored to fit their data precisely. For visually exploring biological data there are a range of tools, such as Cytoscape[\[18\]](#page-97-9) and Circos[\[19\]](#page-97-10), that support importing an already-analyzed dataset to visualize and browse the data. One problem with these are that they are decoupled from the analysis, making it difficult to retrace the underlying analyses.

Although there are efforts to develop tools to help researchers explore and analyze biological datasets, they current tools have several drawbacks:

- 1. **Standardization:** Because of the specialized nature of each data analysis tool, a full workflow for exploring or analyze biological data will have to combine multiple tools. The tools provide different interfaces and processing data often require data wrangling between the tools.
- 2. **Decoupling:** Data exploration tools are often decoupled from the statistical analyses. This often makes it a difficult to document and retrace the analyses through the full workflow.
- 3. **Complexity:** Analyses that start as a simple script quickly become more complex to maintain and develop as developers add new functionality

to the analyses.

- 4. **Reusability:** Data exploration tools are often developed as a single specialized application, making it difficult to reuse parts of the application for other analyses or datasets. This leads to duplicate development effort and abandoned projects.
- 5. **Reproducibility:** While there are tools for analyzing most data types today, these require the analyst to manually record versions, input parameters, and reference databases. This makes analysis results difficult to reproduce because of the large number of variables that may impact the results.

Because of these drawbacks, a approach for unifying reproducible data analysis and exploration systems would reduce the time-to-interpretation of biological datasets significantly.

#### <span id="page-22-0"></span>**1.2 Small Modular Entities (SMEs)**

In collaboration with researchers in systems epidemiology and biology we have developed an approach for designing applications for three specific use cases. The first is to manage and standardize the analysis of datasets from a large population-based cohort, [nowac](#page-17-1).[\[20\]](#page-97-11). The second is to enable interactive exploration of these datasets. The final use case is to develop pipelines for analyzing sequencing datasets for use in a precision medicine setting. Although these use cases require widely different systems with different requirements, the applications share common design patterns. Figure [1.1](#page-23-0) shows the applications we have developed and the underlying systems.

We discuss how the approach is suitable for different use cases before highlighting why it is suitable for all of them. Figure [1.2](#page-23-1) shows the three different use cases and one such [sme](#page-17-0). We can use it in data exploration applications, analysis pipelines, and for building data management systems.

#### <span id="page-22-1"></span>**1.2.1 Data Management and Analysis**

Modern epidemiological studies integrate traditional questionnaire data with information from public registries and biological datasets. These often span multiple biological levels, i.e., different data types and collection sites. While traditional survey based datasets require few specialized analysis tools because of the relatively simple nature of the data, biological datasets require specialized

<span id="page-23-0"></span>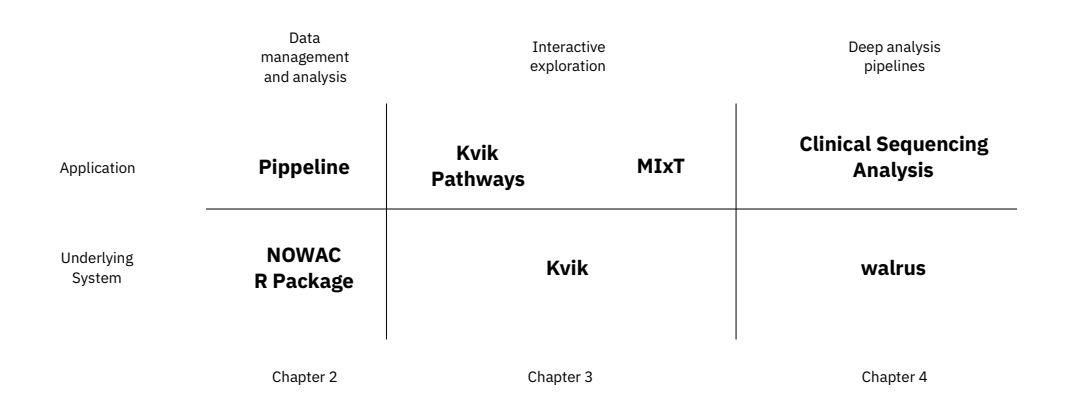

<span id="page-23-1"></span>Figure 1.1: The applications and their underlying systems discussed in this thesis.

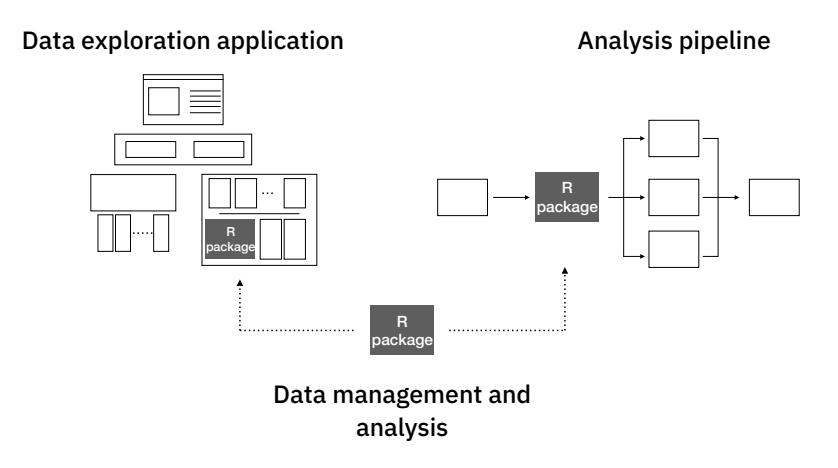

**Figure 1.2:** An illustration of how we envision the [sme](#page-17-0) approach in data management systems, data exploration applications and analysis pipelines. In this example we reuse an R package for all use cases.

tools for reading, analyzing, and interpreting the data. Package repositories such as Bioconductor[\[4\]](#page-96-4) provide a wealth of packages for analyzing these datasets. These packages typically provide analysis tools, example data, and comprehensive documentation. While the analysis code can be shared within projects, the datasets are often stored in in-house databases or shared file systems with specialized permissions. Together the packages and datasets form building blocks that researchers can develop their analyses on top of. They can compose their analyses using packages that fit their specific needs. The analysis code in the [nowac](#page-17-1) study may constitute such a building block. Therefore, we combined the datasets from the [nowac](#page-17-1) cohort with documentation, analysis scripts, and integration with registry datasets, into a single package. This approach simplifies the researcher's first steps in the analysis of the different data in our study. On top of the [nowac](#page-17-1) package we then implemented a user-friendly preprocessing pipelining tool named Pippeline.

Inspired by the ecosystem of packages in the R programming language we implemented our approach as the [nowac](#page-17-1) R package. Users simply install the package and get access to documentation, datasets, and utility functions for analyzing datasets related to their area of research. We use version control for both code and the data, making it possible to track changes over time as the research study evolves. Pippeline is a web-based interface for running the standardized preprocessing steps before analyzing gene expression datasets in the [nowac](#page-17-1) cohort.

#### <span id="page-24-0"></span>**1.2.2 Interactive Data Exploration Applications**

The final results from an analysis pipeline require researchers to investigate and evaluate the final output. In addition, it may be useful to explore the analysis parameters and re-run parts of the analyses. As with analysis pipelines, there are complete exploration tools as well as software libraries to develop custom applications for exploration of analysis results. The tools often require users to import already analyzed datasets but provide interactive visualizations and point-and-click interfaces to explore the data. Users with programming knowledge can use the wealth of software packages for visualization within languages such as R or Python. Frameworks such as BioJS[\[21\]](#page-98-0) now provide developers with tools to develop web applications for exploring biological datasets. It is apparent that these types of systems also consist of multiple smaller components that together can be orchestrated into a single application. These applications typically include of three major parts: (i) data visualization; (ii) integration with statistical analyses and datasets; and (iii) integration with online databases. While each of these are specialized for each type of data exploration application, they share components that can be reused across different types of applications.

To facilitate the integration with statistical analyses and datasets, we wrote an interface to the R programming language, that would allow us to interface with the wealth of existing software packages, e.g., the [nowac](#page-17-1) package, for biological data analyses from a point-and-click application. New data exploration applications could access analyses directly through this interface, removing the previous decoupling between the two. We followed the same approach to integrate with online databases. We could standardize the interface from the applications to the different databases, and implement an application on top of these.

We implemented all components as a part of *Kvik*, a collection of packages to develop new data exploration applications.[\[22\]](#page-29-0) Kvik allows applications written in any modern programming language to interface with the wealth of bioinformatics packages in the R programming language, as well as information available through online databases. To provide reproducible execution environments we packaged these interfaces into software containers that can be easily deployed and shared. We have used Kvik to develop the MIXT system[\[23\]](#page-29-1) for exploring and comparing transcriptional profiles from blood and tumor samples in breast cancer patients, in addition to applications for exploring biological pathways[\[22\]](#page-29-0).

#### <span id="page-25-0"></span>**1.2.3 Deep Analysis Pipelines**

Analysis of high-throughput sequencing datasets requires deep analysis pipelines with many steps that transform raw data into interpretable results.[\[24\]](#page-98-1) There are many tools available that perform the different processing steps, written in a wide range of programming languages. The tools and their dependencies, can be difficult to install, and they require users to correctly manage a range of input parameters that affects the output results. With software container technology it is a simple task for developers to share container images with analysis tools pre-installed. Then, by designing a text-based specification for the analyses, we can orchestrate the execution of an entire analysis pipeline and record the flow of data through the pipeline. As with the previous use case, we develop an analysis pipeline by composing smaller entities, or tools, into a complete pipeline.

We implemented the approach in walrus, a tool that lets users create and run analysis pipelines. In addition, it tracks full provenance of the input, intermediate, and output data, as well as tool parameters. With walrus we have successfully built analysis pipelines to detect somatic mutations in breast cancer patients, as well as an [Ribonucleic acid \(](#page-17-3)RNA)-seq pipeline for comparison with gene expression datasets. walrus has also been successfully used to analyze DNA methylation and microRNA datasets.

#### <span id="page-26-0"></span>**1.2.4 Similarity**

The above approaches for building data analysis and exploration applications share the same design principles. In all areas we decompose the system, into small modular entities, and package these into software containers which are then orchestrated together. These containers are configured and communicate using open protocols that make it possible to interface with them using any programming language. We track the configuration of the containers and their orchestration using software versioning systems, and provide the necessary information to set up the system and reproduce their results. We believe that the [sme](#page-17-0) approach is applicable to every step in the long process from raw data collection to interpretable results, and that it makes this process more transparent.

#### <span id="page-26-1"></span>**1.3 Applications Developed with [SME](#page-17-0)s**

In this section we outline the different systems we have built using [sme](#page-17-0)s. We detail how we implemented [sme](#page-17-0) in the [nowac](#page-17-1) package, walrus, and Kvik, and show applications that use these.

#### <span id="page-26-2"></span>**1.3.1 Data Management and Analysis**

To standardize the preprocessing of biological datasets in the [nowac](#page-17-1) study. With the [nowac](#page-17-1) package we could implement a preprocessing pipeline on top of it that used its datasets and utility functions to generate analysis-ready datasets for the researchers. This preprocessing pipeline called Pippeline was developed as a web application which allows the data managers in our study to generate datasets for researchers. The pipeline performs all necessary steps before researchers can perform their specialized analyses.

#### <span id="page-26-3"></span>**1.3.2 Interactive Data Exploration Applications**

The first interactive data exploration application that we built was Kvik Pathways. It allows users to explore gene expression data from the [nowac](#page-17-1) cohort in the context of interactive pathway maps.[\[22\]](#page-29-0) It is a web application that integrates with the R programming language to provide an interface to the statistical analyses. We used Kvik Pathways to repeat the analyses in a previous published project that compared gene expression in blood from healthy women with high and low plasma ratios of essential fatty acids.[\[25\]](#page-98-2)

From the first application it became apparent that we could reuse parts of the application in the implementation of later systems. In particular, the interface to run analyses as well as the integration with the online databases could be implemented as services, packaged into containers, and reused in the next application that we developed. Both of these were designed and implemented in Kvik, which could then be used and shared later.

The second application that we built was the MIXT web application. A system to explore and compare transcriptional profiles from blood and tumor samples in breast cancer patients. The application is built to simplify the exploration of results from the Matched Interactions Across Tissues (MIxT) study. Its goal was to identify genes and pathways in the primary breast tumor that are tightly linked to genes and pathways in the patient blood cells.[\[26\]](#page-30-0) The web application interfaces with the methods implemented as an R package and integrates the results together with information from biological databases through a simple user interface.

A third application that we developed was a simple re-deployment of the [mixt](#page-17-2) web application with a new dataset. In this application that we simply replaced the R package with a new package that interfaced with different data. All the other components are reused. It demonstrates the flexibility of the approach.

#### <span id="page-27-0"></span>**1.3.3 Deep Analysis Pipelines**

The first system that we built on top of walrus was a pipeline to analyze a patient's primary tumor and adjacent normal tissue, including subsequent metastatic lesions.[\[27\]](#page-31-0) We packaged the necessary tools for the analyses into software containers and wrote a pipeline description with all the necessary data processing steps. Some steps required us to develop specialized scripts to generate customized plots, but these were also wrapped in a container. From the analyses we discovered, among other findings, inherited germline mutations that are recognized to be among the top 50 mutations associated with an increased risk of familial breast cancer. These were then shared with the treating oncologists to aid the treatment plan.

The second analysis pipeline we implemented was to enable comparison of a RNA-seq dataset to microarray gene expression values collected from the same samples. The pipeline preprocesses the RNA dataset for all samples, and generates transcript quantifications. Like the first pipeline, we used existing tools together with specialized analysis scripts packaged into a container to ensure that we could reproduce the execution environments.

Combined these systems and applications demonstrate how small modular entities are useful for both batch processing of datasets and interactive applications.

## <span id="page-28-0"></span>**1.4 Summary of Results**

We show the viability of our approach through real-world applications in systems epidemiology and precision medicine. Through our nowac package and Pippeline, we demonstrate its usefulness for enabling reproducible analyses of biological datasets in a complex epidemiological study. We demonstrate its usefulness for building interactive data exploration application, implemented in *Kvik*. We show the applicability of small modular entities in deep analysis pipelines, as implemented in walrus.

We have used walrus to analyze a whole-exome dataset to from a sample in the McGill Genome Quebec [MGGQ] dataset (GSE58644)[\[28\]](#page-98-3) to discover [Single](#page-17-4) [Nucleotide Polymorphisms \(](#page-17-4)snps), genomic variants and somatic mutations. Using walrus to analyze a dataset added 10% to the runtime and doubled the space requirements, but reduced days of compute time down to seconds when restoring a previous pipeline configuration.

We have used the packages in Kvik to develop a web application, MIxT bloodtumor, for exploring and comparing transcriptional profiles from blood and tumor samples in breast cancer patients. In addition, we have used it to build an application to explore gene expression data in the context of biological pathways. We show that developing an application using a microservice approach allows us to reduce database query times down to 90%, and that we can provide an interface to statistical analyses that is up to 10 times as fast as alternative approaches.

Together the results show that our approach, small modular entities, can be used to enable reproducible data analysis and exploration of high-throughput biological datasets while still providing the required performance.

## <span id="page-28-1"></span>**1.5 List of papers**

This section contains the list of papers along with short descriptions and my contributions to each paper.

# **Paper 1**

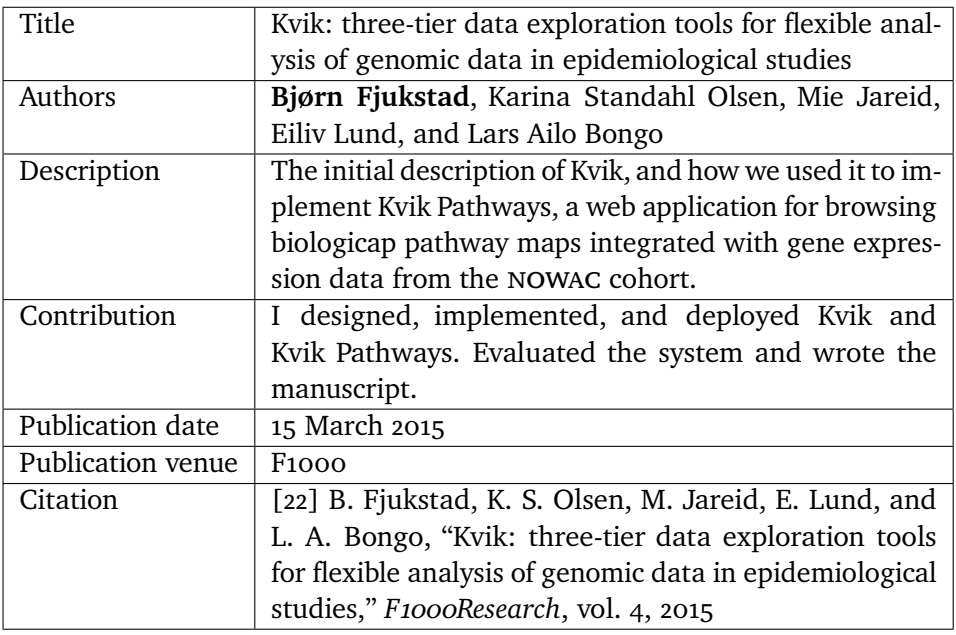

# <span id="page-29-0"></span>**Paper 2**

<span id="page-29-1"></span>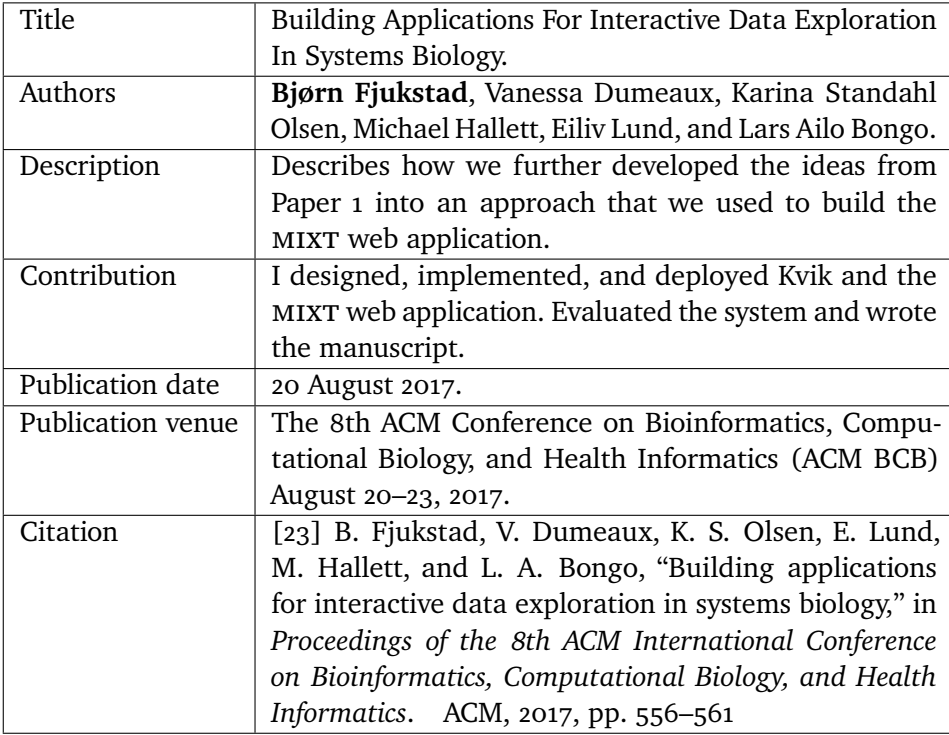

# **Paper 3**

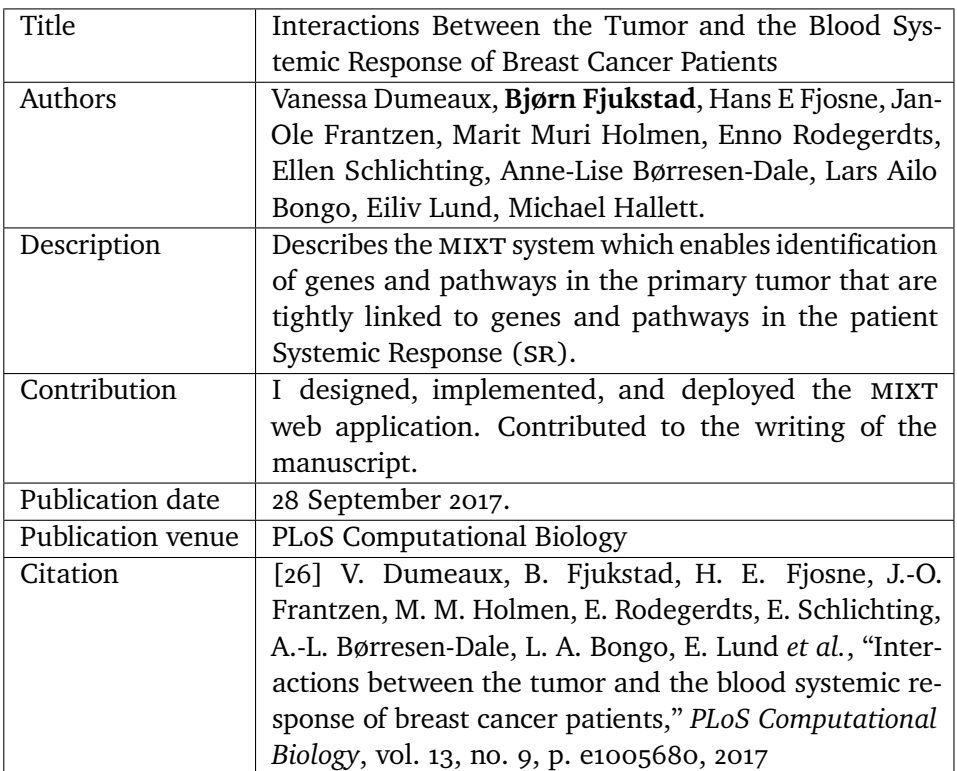

# <span id="page-30-0"></span>**Paper 4**

<span id="page-30-1"></span>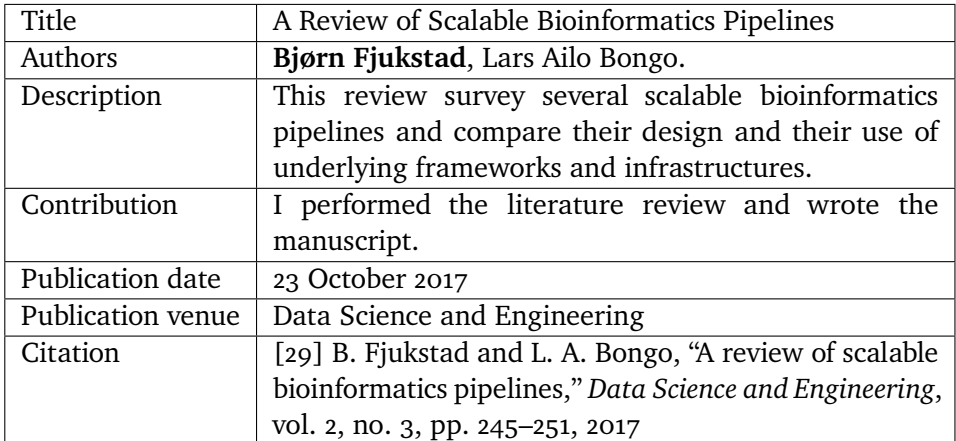

#### **Paper 5**

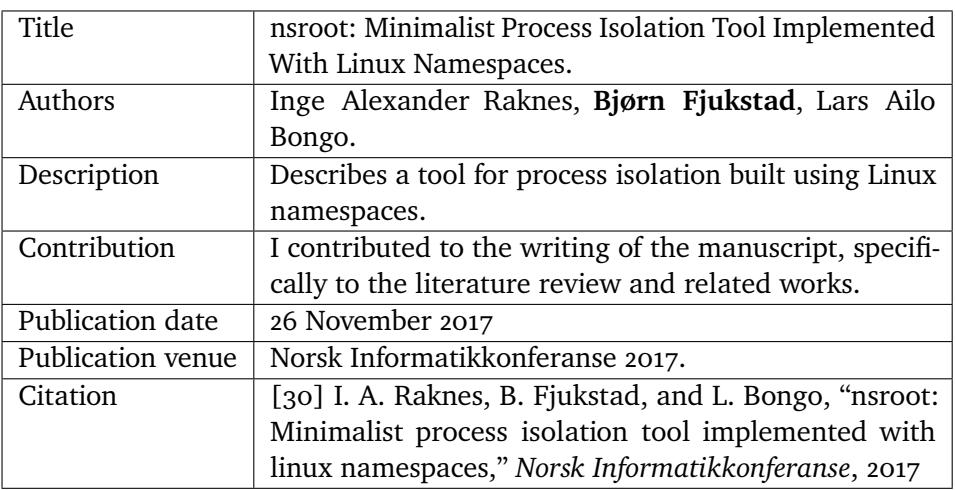

## <span id="page-31-1"></span>**Paper 6**

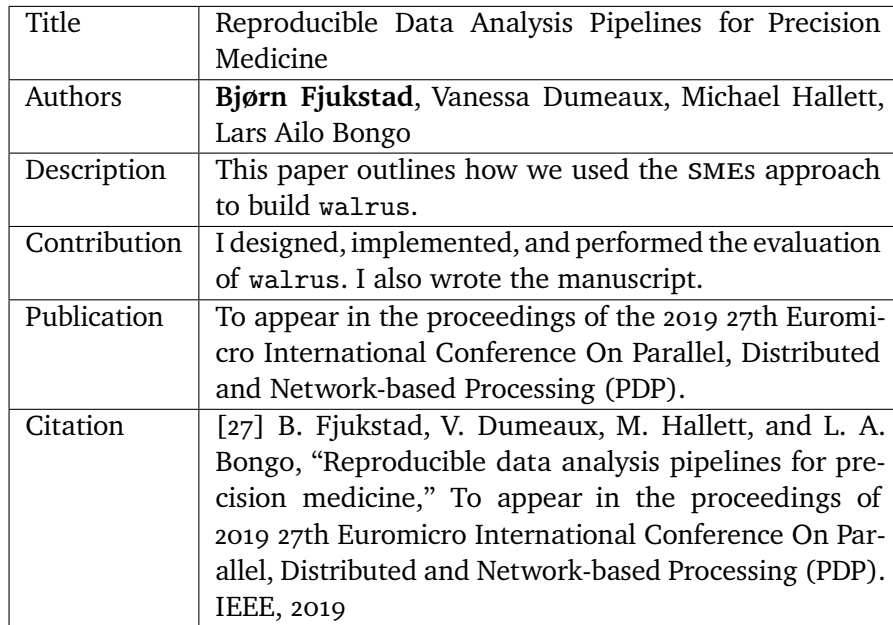

<span id="page-31-0"></span>In addition to the above papers I have also contributed to the following papers during the project:

• Y. Kiselev, S. Andersen, C. Johannessen, B. Fjukstad, K. S. Olsen, H. Stenvold, S. Al-Saad, T. Donnem, E. Richardsen, R. M. Bremnes *et al.*, "Tran-

scription factor pax6 as a novel prognostic factor and putative tumour suppressor in non-small cell lung cancer," *Scientific reports*, vol. 8, no. 1, p. 5059, 2018

• B. Fjukstad, N. Angelvik, M. W. Hauglann, J. S. Knutsen, M. Grønnesby, H. Gunhildrud, and L. A. Bongo, "Low-cost programmable air quality sensor kits in science education," in *Proceedings of the 49th ACM Technical Symposium on Computer Science Education*. ACM, 2018, pp. 227–232

These are not included in the thesis but they demonstrate other usage examples of our approach.

### <span id="page-32-0"></span>**1.6 Dissertation Plan**

This thesis is organized as follows. Chapter 2 describes the characteristics of state-of-the-art biological datasets in systems epidemiology and how we have developed an approach to analyze these. In Chapter 3 we describe how we used the same ideas and model to develop applications for interactively exploring results from statistical analyses. Chapter 4 explores how we can develop analysis pipelines for high-throughput sequencing datasets in precision medicine. It describes in detail how we use a container centric development model to build a tool, walrus, to develop and execute these pipelines. Finally, Chapter 5 concludes the work and discusses future directions.

# <span id="page-34-0"></span>**2 Modern Biological Data Management and Analysis**

From the discovery of the DNA structure by Watson and Crick in  $1953[33]$  $1953[33]$ to the sequencing of the human genome in 2001,[\[34,](#page-99-1) [35\]](#page-99-2) and the massively parallel sequencing platforms in the later years[\[36\]](#page-99-3), the scientific advances have been tremendous. Today, single week-long sequencing runs can produce as much data as did entire genome centers just years ago.[\[12\]](#page-97-3) These technologies allow researchers to produce data faster, cheaper and more efficiently, now making it possible to sequence the entire genome of a patient in less than a day. In addition to faster data generation, the new datasets are also of higher quality.

Ensuring reproducibility through sharing of analysis code and datasets is necessary to advance science.[\[37\]](#page-99-4) From the many obstacles to replicate results from the most influential papers in cancer research[\[38\]](#page-99-5), it is apparent that it is important to thoroughly document the entire workflow from data collection to interpretable results. This requires implementing best practices for data storage and processing. Such best practices are also necessary for large and complex research studies where data collection, analysis, and interpretation may span decades, and therefore be done in several iterations.

Ensuring reproducible science is important to individual researchers, research groups, and to the greater society. It is not just about simplifying the replication

of results, but is also related to advancing science from known results and methods. Within science, it is important to individual researchers and research groups not to waste time and effort to re-apply previous results to new datasets because of poorly documented studies and results. Outside of science, it is problematic to *trust* science when studies are difficult or impossible to replicate or reproduce.

In this chapter we describe our efforts to establish an approach for reproducible analysis of biological data in a complex epidemiological study. We first give a short introduction to high-throughput datasets, before describing the needs of the researchers in the [nowac](#page-17-1) study. While we have used the [nowac](#page-17-1) study as a motivating example, we believe that these needs are found in other complex research studies. We describe the previous practice for data management and analysis, and propose a new approach to achieve reproducible analyses. Continuing, we show that our approach to manage research data and code can be used to develop a standardized data analysis pipeline. Further we provide best practices for data analysis and management.

## <span id="page-35-0"></span>**2.1 High-Throughput Datasets for Research and Clinical Use**

High-throughput technologies that are now widely used to study complex diseases such as cancer. DNA sequencing is the process of determining the order of nucleotides within a strand of [dna](#page-16-0). [High-throughput Sequencing](#page-16-7) (HTS), or [Next-generation Sequencing \(](#page-17-6)NGS), is a term used to describe newer technology that enables massively-parallel sequencing of DNA. HTS instruments sequence millions of short base pairs, and we assemble these in the data analysis process. Typical sequencing datasets are in the size of hundreds of [Gigabytes](#page-16-8) ([gb](#page-16-8)s) per sample.

While HTS can study the sequence of bases, microarrays have been used to study the transcriptome, or the genes actively expressed. While the genome is mostly fixed for an organism, the transcriptome is continuously changing. These instruments report the expression levels of many target genes, and by profiling these we can study which genes are active in the biological sample. Microarray datasets are in the size of megabytes per sample.

Another technique to study the transcriptome is to use RNA-seq technology based on HTS. RNA-seq instruments also read millions of short base pairs in parallel, and can be used in gene expression analysis. Because of its higher quality output, RNA-seq is the successor to microarray technology. These datasets
#### are also in the size of hundreds of GBS.

Precision medicine uses patient-specific molecular information to diagnose and categorize disease to tailor treatment to improve health outcome.[\[39\]](#page-99-0) Important research goal in precision medicine are to learn about the variability of the molecular characteristics of individual tumors, their relationship to outcome, and to improve diagnosis and therapy.[\[40\]](#page-99-1) International cancer institutions are therefore offering dedicated personalized medicine programs, but while the data collection and analysis technology is emerging, there are still unsolved problems to enable reproducible analyses in clinical settings. For cancer, HTS is the main technology to facilitate personalized diagnosis and treatment, since it enables collecting high quality genomic data from patients at a low cost.

## **2.2 Norwegian Women and Cancer ([NOWAC](#page-17-0))**

In this thesis we have used data from the [nowac](#page-17-0) study extensively. The [nowac](#page-17-0) study is a prospective population-based cohort that tracks 34% (170.000) of all Norwegian women born between 1943–57.[\[20\]](#page-97-0) The data collection started in [nowac](#page-17-0) in 1991 with surveys to cover, among others, the use of oral contraceptives and hormonal replacement therapy, reproductive history, smoking, physical activity, breast cancer, and breast cancer in the family. The datasets are also integrated with data from The Norwegian Cancer Registry, and The Cause of Death Registry in Statistics Norway. In addition to the questionnaire data, the study includes blood samples from 50.000 women, as well as more than 300 biopsies. From the biological samples the first gene expression dataset was generated in 2009, and the study now also features miRNA, methylation, metabolomics, and RNA-seq datasets.

The data in the [nowac](#page-17-0) cohort allows for a number of different study designs. While it is a prospective cohort study, we can also draw a case-control study from the cohort, or a cross-section study from the cohort. From the [nowac](#page-17-0) cohort there has been published a number of research papers that investigate the questionnaire data together with the gene expression datasets.[\[25,](#page-98-0) [41\]](#page-99-2) We have also used the gene expression datasets to explore gene expression signals in blood and interactions between the tumor and the blood systemic response of breast cancer patients.[\[42,](#page-100-0) [26\]](#page-30-0). Some analyses have resulted in patents[\[43\]](#page-100-1) and commercialization efforts. While many interesting patterns and results have been studied, there are still many unexplored areas in the available datasets.

In the [nowac](#page-17-0) study we are a traditional group of researchers, PhD and Post-Doc students, and administrative and technical staff. Researchers have backgrounds

from statistics, medicine, or epidemiology, and now also computer science. The administrative and technical staff is responsible for managing the data, both data collection and data delivery to researchers.

## **2.2.1 Data Management and Analysis**

Surveys are the traditional data collection method in epidemiology. But today, questionnaire responses are increasingly integrated with molecular data. However, surveys are still important for designing a study that can answer particular research questions. In this section we describe how such integrated data analysis was done in [nowac](#page-17-0) prior to this work. We believe many studies have, or are still, analyzing epidemiological data using a similar practice.

In the [nowac](#page-17-0) study we have stored the raw survey and registry data in an in-house database backed up to an independent storage node. Previously, researchers had to apply to get data exported from the database by an engineer. This was typically done through SAS scripts that did some preprocessing, e.g. selecting applicable variables or samples, before the data was sent to researchers as SAS data files. The downstream analysis was typically done in SAS. Researchers used e-mail to communicate and send data analysis scripts, so there was not a central hub with all the scripts and data.

In addition to the questionnaire data, the [nowac](#page-17-0) study also integrates with registries which are updated regularly. The datasets from the different registries are typically delivered as [comma-separated values \(](#page-16-2)csv) files to our scientific staff, which are then processed into a standardized format. Since the [nowac](#page-17-0) study is a prospective cohort, a percentage of the women are expected to get a cancer and move from the list of controls into the list of cases.

In the [nowac](#page-17-0) study we have processed our biological samples outside our research institution. The received raw datasets were then stored on a local server and made available to researchers on demand. Because of the complexity of the biological datasets, many of these require extensive pre-processing before they are ready for analysis.

# **2.3 Enabling Reproducible Research**

To enable reproducible research in the [nowac](#page-17-0) study we have developed a system for managing and documenting the available datasets, a standardized data preprocessing and preparation system, and a set of best practices for data analysis and management. We designed our management and analysis system

as a [sme](#page-17-2) that we could later use in the Pippeline system for standardizing thes extensive pre-processing steps. To determine the demands of the users, we collaboratively identified issues with the previous practice and a set of requirements for a system to solve these issues.

The issues with the previous practice were:

- It was difficult to keep track of the available datasets, and to determine how these had been processed. We had no standard data storage platform or structure, and there were limited reports for exported datasets used in different research projects.
- There was no standard approach to preprocess and initiate data analysis. This was because the different datasets were analyzed by different researchers, and there was little practice for sharing reusable code between projects.
- It became difficult to reproduce the results reported in our published research manuscripts. This was because the lack of standardized preprocessing, sharing of analysis tools, and full documentation of the analysis process.

To solve these issues and enable reproducible research in the [nowac](#page-17-0) study, we had to develop a system for managing the data, code, and our proposed best practices for analyzing the data. We started with identifying a set of requirements for a system to manage and document the different datasets:

- It should provide users with a single interface to access the datasets, their respective documentation, and utility functions to access and analyze the data.
- It should provide version history for the data and analysis code.
- The system should provide reproducible data analysis reports<sup>1</sup> for any dataset that has been modified in any way.
- It should be portable and reusable by other systems or applications.

To satisfy the above requirements we developed the nowac R package, a software package in the R programming language that provides access to all data, documentation, and utility functions. Since it is a requirement that

<span id="page-38-0"></span><sup>1.</sup> Such as an R Markdown file which, when executed, generates the output data and optional documentation including plots, tables etc.

it should be reusable we could then implement a data preparation system, Pippeline, ontop of this R package. We identified a set of requirements for this data preprocessing and preparation system as well:

- The data preprocessing and preparation system should provide users with an interactive point-and-click interface to generate anlaysis-ready datasets from the [nowac](#page-17-0) study.
- It should use the nowac R package to retrieve datasets.
- It should provide users with a list of possible options for filtering, normalization, and other options required to preprocess a microarray dataset.
- It should genererate a reproducible report along with any exported dataset.

Finally, we developed a set of best practices for data analysis in our study. In the rest of the section we detail how we built the nowac package, the Pippeline, and the best practices for data analysis.

## **2.3.1 The** nowac **Package**

The nowac R package is our solution for storing, documenting, and providing analyis functions to process the datasets in the [nowac](#page-17-0) study. We use git to version control the analysis code and datasets, and store the repository on a selfhosted git server. We bundle together all datasets in the nowac package. This includes both questionnaire, registry, and gene expression datasets. Because none of these are particularly large (no single dataset being more than tens of [gb](#page-16-0)s) we are able to distribute them with our R package. Some datasets require pre-processing steps such as outlier removal before the analysts can explore the datasets. For these datasets we store the *raw* datasets, processed data, and the analysis-ready clean datasets. We store the raw datasets in their original format, while clean and processed datasets are stored as R data files to simplify importing them in R. In addition to the datasets themselves we store the R code we used to generate the datasets. For clarity, we decorate the scripts with specially formatted comments that can be used with knitr[\[44\]](#page-100-2) to generate reproducible data analysis reports. These highlight the transformation of the data from raw to clean, with information such as removed samples or data normalization methods.

We have documented every dataset in R package. The documentation includes information such as data collection date, instrument types, the persons involved with data collection and analysis, pre-processing methods etc. When users

install the nowac package the documentation is used to generate interactive help pages which they can browse in R, either through a command line or through an [integrated development environment \(](#page-16-3)IDE) such as RStudio. We can also export this documentation to a range of different formats, and researchers can also view them in the R interface. Figure [2.1](#page-41-0) shows the user interface of RStudio where the user has opened the documentation page for one of the gene expression dataset.

In the [nowac](#page-17-0) package we also provide utility functions to get started with the analysis of our datasets. Because of the specialized nature of the different research project the [nowac](#page-17-0) package only contains helper functions to start analyzing [nowac](#page-17-0) data, e.g. retrieving questionnaire data.

We use a single repository for the R package, but have opted to use git submodules for datasets in the R package. This allows us to separate the access to the datasets, and the documentation and analysis code. Everyone with access to the repository can view the documentation and analysis code, but only scientific staff have access to the data. There are however drawbacks to creating one large repository for both data and code. Since git stores every version of a file, these types of repositories may become large if the datasets are changing a lot over time, and are stored in binary formats, e.g. gene expression datasets. We have explored different techniques to minimize our repository and have opted to store all datasets as git submodules[\[45\]](#page-100-3). Submodules allow us to keep the main repository size down while still versioning the data. There are extensions to git for versioning large datasets. git-raw[\[46\]](#page-100-4), git-annex[\[47\]](#page-100-5) git-lfs[\[48\]](#page-100-6) all provide extensions that essentially replace large files in a git repository with pointers or other metadata, and store the actual files in an external storage server. Since our datasets are relatively small and static, we did not opt for any of these. Future versions may investigating these extensions, but the key point is to version all datasets using a familiar tool, namely git.

# **2.4 Standardized Data Analysis**

Analyzing the biological data in the [nowac](#page-17-0) study consists of four major parts as show on Figure [2.2.](#page-43-0) First, as explained above, the raw datasets are added to the nowac R package and documented thoroughly by a data manager. Second, we manually examine the biological datasets to detect outliers. We add information about outliers to the nowac R package along with reports that describe why an observation is marked as an outlier. Third, the data manager generates an analysis-ready dataset for a research project using the interactive Pippeline tool. This dataset is preprocessed, and integrated with questionnaire and registry datasets. Fourth, researchers analyze the dataset with their tools of choice, but

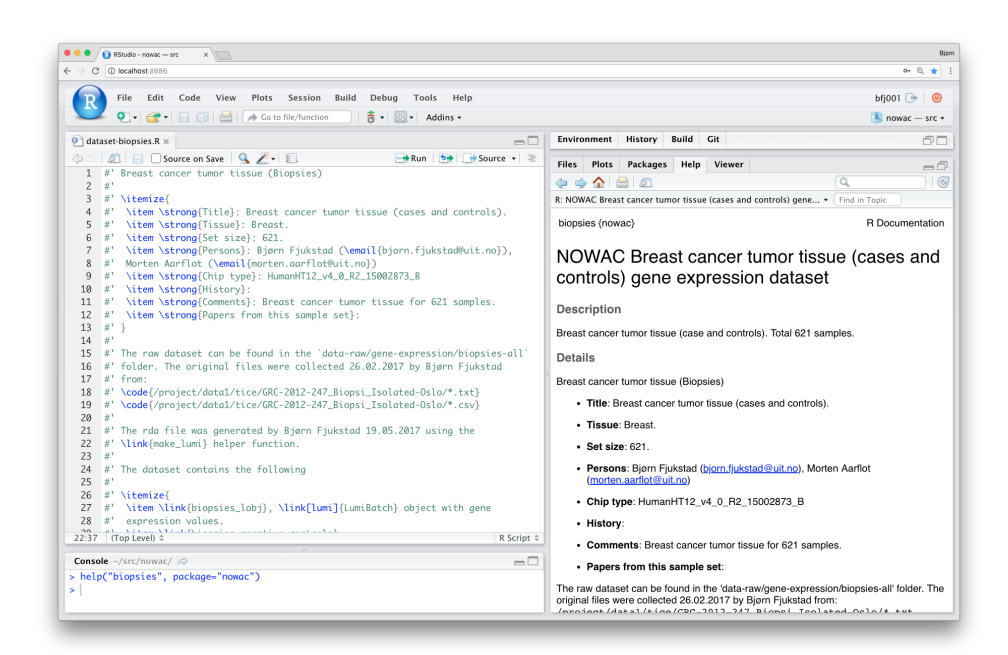

<span id="page-41-0"></span>**Figure 2.1:** A screenshot of the user interface of R Studio viewing the documentation help page for the "Biopsies" dataset in the [nowac](#page-17-0) study. The right-hand panel shows the documentation generated by the code in the top left panel. The bottom left panel shows the R command that brought up the help page.

following our best practices for data analysis.

## **2.4.1 Pippeline**

We have developed our preprocessing pipeline for gene expression data as a point-and-click web application called Pippeline. The web application is standalone and does not require the users to use any command-line tools or have any programming knowledge. Pippeline generates an analysis-ready dataset by integrating biological datasets together with questionnaire and registry data, all found in our nowac package. It uses pre-discovered outliers to exclude samples, and presents the user with a list of possible processing options. It exports the analysis-ready R data files together with a reproducible data analysis report, an R script, that describes all processing steps. Figure [2.3](#page-44-0) shows the filtering step in Pippeline where users define at what level they wish to exclude gene expression probes in the dataset.

The web application is implemented in R using the Shiny framework. It uses the nowac R package to retrieve all datasets.

# **2.5 Best Practices**

From our experiences we have developed a set of best practices for data analysis. These apply both to researchers, developers, and the technical staff managing the data in a research study:

**Document every step in the analysis**. Analysis of modern datasets is a complex exercise with the possibility of introducing an error in every step. Analysts often use different tools and systems that require a particular set of input parameters to produce results. Thoroughly document every step from raw data to the final tables that go into a manuscript.

In the [nowac](#page-17-0) study we write help pages and reports for all datasets, and the optional pre-processing steps.

**Generate reports and papers using code**. With tools such as R Markdown[\[49\]](#page-100-7) and kntir there are few reasons for decoupling analysis code with the presentation of the results through reports or scientific papers. Doing so ensures the correctness reported results from the analyses, and greatly simplifies reproducing the results in a scientific paper.

In the [nowac](#page-17-0) study we produce reports from R code. These include pre-

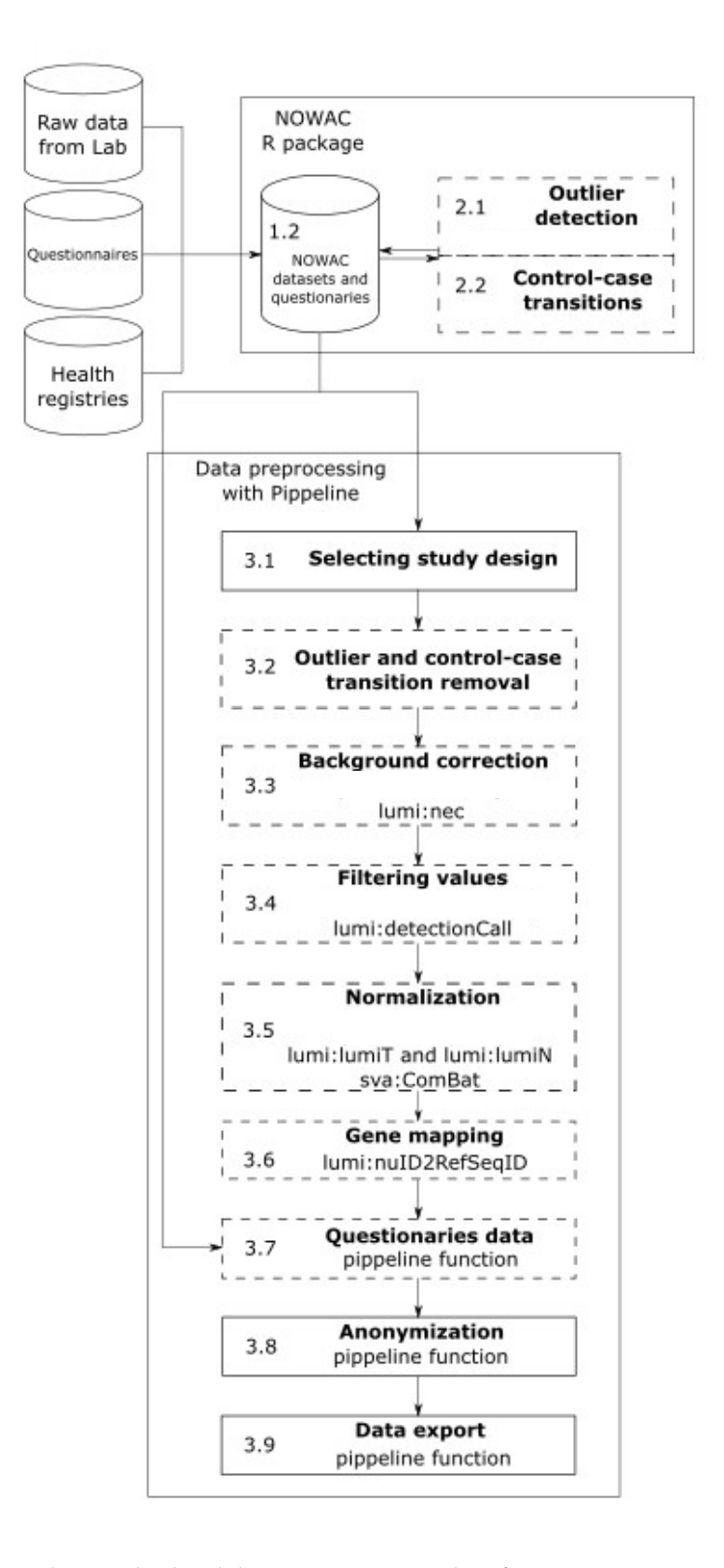

<span id="page-43-0"></span>**Figure 2.2:** The standardized data processing pipeline for gene expression data analysis in the [nowac](#page-17-0) study. Steps with a dashed line are optional, while steps marked with a solid line are mandatory.

#### 2.5 / BEST PRACTICES 27

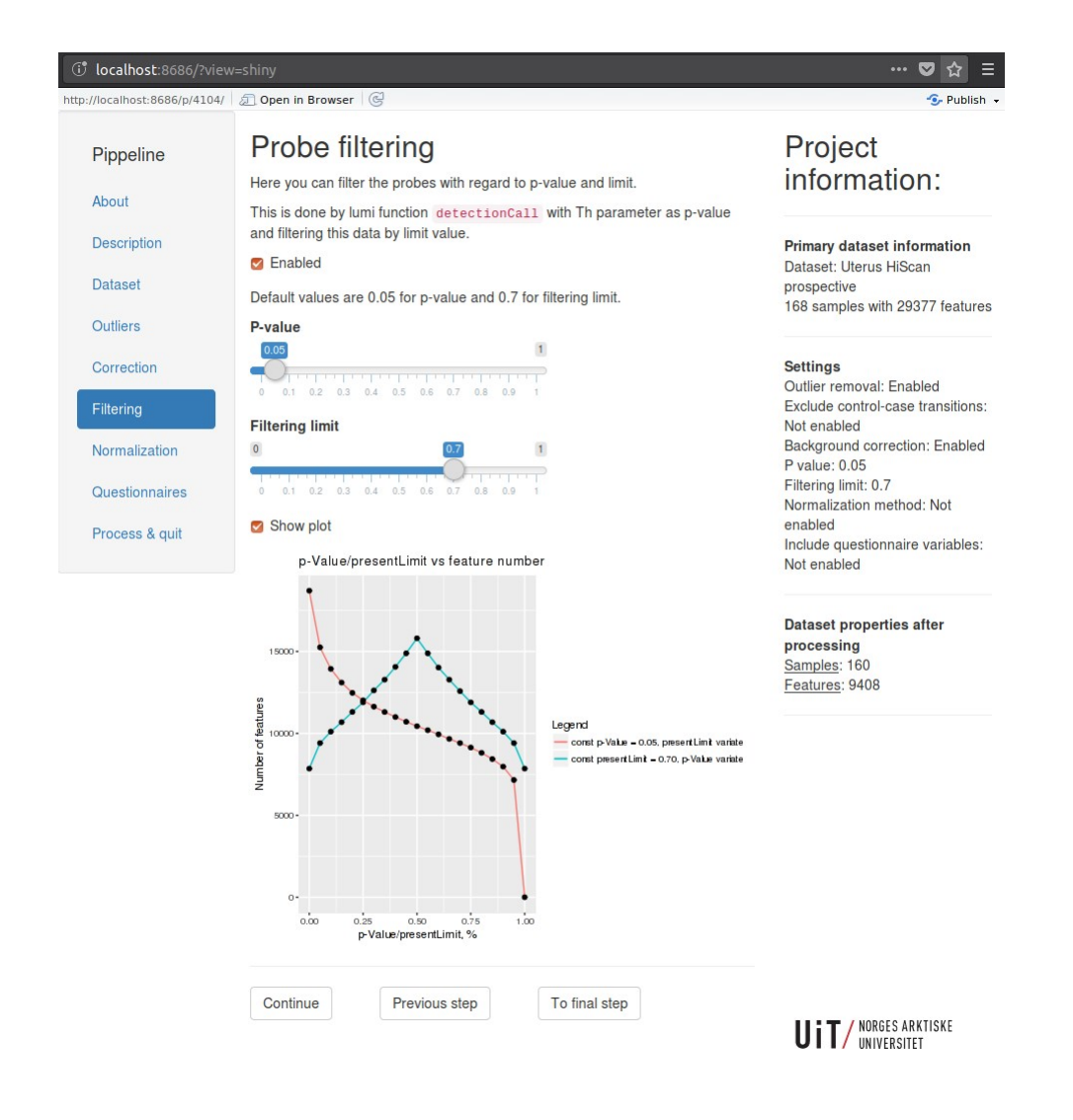

<span id="page-44-0"></span>**Figure 2.3:** A screenshot of the web-interface of Pippeline. In the screenshot, users can define at what level they want to filter out probes in the gene expression dataset. Users can define that the output dataset will only include gene expression probes that are present in a percent of the observation.

processing and data delivery of datasets to researchers. One example of a report is the analyses done in [\[31\]](#page-31-0) where we documented the association between PAX6 gene expression and PAX6 target genes. Through a simple R script we could share the results and underlying analyses.

**Version control everything**. Both code and data changes over the course of a research project. Version control everything to make it possible to retrace changes and the person responsible for them. It is often necessary to roll back to previous versions or a dataset or analysis code, or to identify the researches that worked on specific analyses.

In the [nowac](#page-17-0) study we encourage the use of git to version control both source code and data.

**Collaborate and share code through [source code management \(](#page-17-3)scm) systems**. Traditional communication through e-mail makes it difficult to keep track of existing analyses and their design choices both for existing project members and new researchers. With [scm](#page-17-3) hosting systems such as Github developing analysis code becomes more transparent to other collaborators, and encourages collaboration. It also simplifies the process or archiving development decisions such as choosing a normalization method.

In the [nowac](#page-17-0) study we collaborate on data analysis through a self-hosted Gitlab[\[50\]](#page-100-8) installation. We also open-source code on Github.

# **2.6 Discussion**

In this chapter we have proposed an approach to enable reproducible analyses in a complex epidemiological study. While we applied our approach to a specific epidemiological research study, we believe that it is generalizable to other biomedical analyses and even other scientific disciplines.

Reproducible scientific experiments are fundamental to science. In many scientific disciplines there is now a growing concern for the current level of reproducibility.[\[51\]](#page-100-9) In this chapter we outlined the main best practices from our experiences in systems epidemiology research, and believe that these are generalizable to other fields as well. The best practices we arrived at follow the lines of other have described before us,[\[52\]](#page-100-10) and we believe that these are necessary for both our research group, but also to the scientific community, to follow.

Bundling and sharing the analysis code together with the datasets behind a

#### 2.6 / DISCUSSION 29

research paper is not a new idea. Sharing these collections, or compendia, of data, text, and code have been described more than a decade ago.[\[53\]](#page-100-11) It is now becoming standard for researchers to submit the code and data along with their research manuscripts. There are many examples of studies that put in significant efforts to develop tools in R for transparent data science, to produce better science in less time.[\[54,](#page-100-12) [55,](#page-100-13) [56\]](#page-101-0) In common is the explicit documentation of the final results using reproducible data analysis reports, and functions from shared R packages to generate these. They also structure the datasets and document these in a standardized manner to simplify the analysis.

While the majority of the researchers in [nowac](#page-17-0) have previously used the closed-source and heavily licensed SAS or STATA for their analyses of the questionnaire data, all researchers working on molecular data are using R. We developed an R package for researchers in our study to simplify their analyses on both questionnaire and molecular datasets. With the R package researchers could investigate the available datasets and analyze them in the same environment. The great strength of R comes from its many up-to-date and actively maintained packages for analyzing, plotting, and interpreting data. Bioconductor<sup>[\[4\]](#page-96-0)</sup> and the [Comprehensive R Archive Network \(](#page-16-4)CRAN)<sup>[\[57\]](#page-101-1)</sup> provide online hosing for many packages, and users can mix and match these packages to fit their need. In addition, R is open-source and free to use on a wide range of operating systems and environments. Providing a single software package in [nowac](#page-17-0) simplifies the startup time for researchers to start analyzing datasets within the study. In addition, it standardizes the analyses and makes the data analysis process more transparent. We believe that our solution can be applied to other datasets and projects within different scientific disciplines, enabling more researchers to take advantage of the many collected, but not yet analysis-ready datasets.

While taking advantage of powerful computational tools is beneficial, they often require trained users. A potential drawback of using an R package that is version controlled in git to manage, document, and analyze research datasets is the prerequisite programming skills for researchers. This may be an obstacle for many researchers, but once they master the skills needed to analyze their data programmatically, not just through a point-and-click interface, we believe that it provides deeper knowledge into the analyses. While programming skills may be absent in the training of many researchers, we believe that it is just a matter of time before programming skills are common in the scientific community.

There are many approaches to store and analyze biological datasets. One major drawback with the implementation of our approach in the nowac R package is its size. While microarray datasets are relatively small compared to sequencing data, when these datasets grow in number the total size grows as well. This

will impact the build time for the R package, and also its size when it is shared with other researchers. Others have also reported that package size is an issue, but are also investigating alternatives.[\[56\]](#page-101-0) With larger datasets we might experiment with extensions to git, e.g. git-lfs, as we have done in Chapter [4.](#page-72-0)

Since we developed the Pippeline to preprocess our gene expression datasets, it has been expanded to work with RNA-seq, Methylation and microRNA datasets as well. By using the Pippeline with new datasets researchers now have access to the full preprocessing history behind each dataset available in the research study.

As mentioned, we believe that our approach is applicable data management and anlysis in other research groups as well. Other research groups can follow the steps as described in this chapter to organize datasets and code in a software package, e.g. an R package, and share this both within and outside the research group. Sharing the analysis software through websites such as Github will help other researchers apply the techniques on their own datasets. While we aim to make all our code, documentation, and datasets public, we are unfortunately not there yet. We are working on a public version of the nowac R package and the Pippeline, but we must guarantee that the respective repositories do not contain any sensitive information from the datasets. Even without the datasets, the R package provides valuable information on how to structure analysis code within a research study. This is ongoing work, and an important step toward making the research more transparent.

# **2.7 Conclusion**

In summary, we believe that there are four general rules toward reproducible analyses. We believe that they apply to both our research study and other similar epidemiological studies:

- Document and version control datasets and analysis code within the study.
- Share datasets and analysis code through statistical software packages.
- Share and report findings through reproducible data analysis reports.
- Standardize and document common data preprocessing and wrangling steps.

## 2.7 / CONCLUSION 31

In this chapter we have demonstrated one approach for reproducible management and analysis of biological data. The needs of the users that we describe in this chapter helped form the work in the next two chapters.

# **3 Interactive Data Exploration Applications**

Visualization is central in both the analysis and understanding of biological functions in high-throughput biological datasets.[\[58\]](#page-101-2) Because of the complexity of the biological data and analyses, we need specialized software to analyze and generate understandable visual representations of the complex datasets.[\[59\]](#page-101-3) While more tools are becoming available, application developers still face multiple challenges when designing these tools.[\[59,](#page-101-3) [60\]](#page-101-4) In addition to visualizing the relevant data, tools often integrate with online databases to allow researchers to study the data in the context of previous knowledge.[\[58,](#page-101-2) [59\]](#page-101-3)

Data analysis tools in systems biology are greatly reliant on programming languages specially tailored to these domains.[\[23\]](#page-29-0) Languages such as Python or R both provide a wealth of statistical packages and frameworks. However, these specialized programming environments often do not provide interactive interfaces for researchers that want to explore the results from the analyses without using a programmatic interface. Frameworks such as Shiny[\[7\]](#page-96-1) and OpenCPU[\[8\]](#page-96-2) allow application developers to build systems to interactively explore results from statistical analyses in R. These systems can then provide understandable graphical user interfaces on top of complex statistical software that require programming skills to navigate. To interpret data, experts regularly exploit prior knowledge via database queries and the primary scientific literature. There are a wealth of online databases, some of which provide open

[Application Programming Interfaces \(](#page-16-5)APIs) in addition to web user interfaces that application developers can make use of. For visually exploring biological data there are a range of tools, such as Cytoscape[\[18\]](#page-97-1) and Circos[\[19\]](#page-97-2), that support importing an already-analyzed dataset to visualize and browse the data. One problem with these are that they are decoupled from the analysis, making it difficult to retrace the data processing prior to the end results.

One of the main issues for developing these types of data exploration applications is that they require the integration of disparate systems and tools. The datasets require specialized analysis software, often with large computational resources, and the end users require simple point-and-click interface available on their device. In addition it is crucial for reproducibility to keep track of the data processing steps that were used to generate end visualizations.

We have developed two data exploration applications, Kvik Pathways[\[22\]](#page-29-1) and MIxT[\[23,](#page-29-0) [26\]](#page-30-0) for exploring transcriptional profiles in the NOWAC study through interactive visualizations integrated with biological databases. We first developed Kvik Pathways to explore transcriptional profiles in the context of biological pathway maps. It is a three-tiered web application consisting of three central components, that we later refactored into three separate microservices for use in other applications. These three microservices make up the [sme](#page-17-2)s in our approach for building data exploration applications. With these microservices we implemented the MIxT web application, and generalized our efforts into general design principles for data exploration applications. While our applications provide specialized user interfaces, we show how the design patterns and ideas can be used in a wide range of use cases. We also provide an evaluation that shows that our approach is suitable for this type of interactive applications.

This chapter is based on Papers 1 and 2, as well as the general descriptions of the MIxT system in Paper 3. The rest of the chapter is organized as follows: First we present the two motivating use cases for our applications. We then detail the requirements for these types of interactive applications. Following the requirements we detail the Kvik Pathways application, including its architecture and implementation. We then show how we use this first application to generalize its design principle and show we can use them to build applications that follow the [sme](#page-17-2) approach. Following is a description of the implementation of the [sme](#page-17-2)s approach in the microservices in Kvik. We present how we used these to develop the MIxT web application. Finally we discuss our approach in context of related work, and provide a conclusion.

# **3.1 Motivating Use Cases**

The need for interactive applications has come from two different previous projects in the [nowac](#page-17-0) study. Both of these rely on advanced statistical analyses and produce comprehensive results that are interpreted by researchers in the context of related information from online biological databases. The end results from the statistical analyses are typically large tables that require manual inspection and linking with known biology. Below we describe the two applications before we detail the requirements, design and implementation of the applications.

## **3.1.1 High and Low Plasma Ratios of Essential Fatty Acids**

The aim of the first application was a to explore the results from a previous published project that compared gene expression in blood from healthy women with high and low plasma ratios of essential fatty acids.<sup>[\[25\]](#page-98-0)</sup> Gene expression differences where assessed and determined that there were 184 differentially expressed genes. When exploring this list of 184 genes, functional information was retrieved from GeneCards and other repositories, and the list was analyzed for overlap with known pathways using MSigDB [1.](#page-52-0) The researchers had to manually maintain overview of single genes, gene networks or pathways, and gather functional information gene by gene while assessing differences in gene expression levels. With this approach, researchers were limited by their own capacity to retrieve information manually from databases and keep it up to date. An application could automate the retrieval and ensure that the data is correct and up to date.

#### **3.1.2 Tumor-Blood Interactions in Breast Cancer Patients**

The aim of the Matched Interactions Across Tissues (MIxT) study was to identify genes and pathways in the primary breast tumor that are tightly linked to genes and pathways in the patient blood cells.[\[26\]](#page-30-0) We generated and analyzed expression profiles from blood and matched tumor cells in 173 breast cancer patients included in the [nowac](#page-17-0) study. The MIxT analysis starts by identifying sets of genes tightly co-expressed across all patients in each tissue. Each group of genes or modules were annotated based on a priori biological knowledge about gene functionality. Then the analyses investigate the relationships between tissues by asking if specific biologies in one tissue are linked with (possibly distinct) biologies in the second tissue, and this within different subgroup of patients (i.e. subtypes of breast cancer).

<span id="page-52-0"></span><sup>1.</sup> Available online at [broadinstitute.org/gsea/msigdb](#page-0-0)

# **3.2 Requirements**

From these two studies we identified a set of requirements that the data exploration applications should satisfy. These are all based on the needs of the researchers in the [nowac](#page-17-0) study, and we believe that they are generalizable to other studies.

- **Interactive** The applications should provide interactive exploration of datasets through visualizations and integration with relevant information.
- **Familiar** The applications should use familiar visual representations to present information to researchers. By using familiar or intuitive conventions we can reduce the cognitive load needed to read a visualization and gain insight from it.[\[59\]](#page-101-3)
- **Simple to use** Researchers should not need to install software to explore their data through the applications. The applications should protect the researcher from the burden of installing and keeping an application up to date.
- **Lightweight** Data presentation and computation should be separated to make it possible for researchers to explore data without having to have the computational power to run the analyses. With the growing rate data is produced at, we cannot expect that researchers have the resources to store and analyze data on their own computers.

With these requirements in mind we set out to develop two applications for interactively explore the results from the studies along with information from online databases.

## **3.3 Kvik Pathways**

The first application we developed was Kvik Pathways. Kvik Pathways allows users to interactively explore a molecular dataset, such as gene expression, through a web application.[\[22\]](#page-29-1) It provides pathway visualizations and detailed information about genes and pathways from the KEGG database. Figure [3.1](#page-55-0) shows a screenshot of the user interface of Kvik Pathways. Through pathway visualizations and integration with the KEGG databases, users can perform targeted exploration of pathways and genes to get an overview of the biological functions that are involved with gene expression from the underlying dataset. Kvik Pathways gathers information about related pathways and retrieves relevant information about genes, making it unnecessary for researchers to spend

valuable time looking up this information manually. Previously researchers had to manually retrieve information from [kegg](#page-16-6) while browsing pathway maps, interrupting the visual analysis process. Kvik Pathways retrieves information about genes without the researcher having to leave the pathway visualization to retrieve relevant information.

## **3.3.1 Analysis Tasks**

To efficiently develop the application we designed 3 analysis tasks that the application supports.

A1: Explore gene expression in the context of KEGG pathway maps. It provides users with a list of pathway maps to choose from, and the application will generate an interactive visualization including gene expression values.

**A2:** Investigate and retrieve relevant biological information. It provides users with direct links to online databases with up to date information.

**A3:** Explore relationships between pathway maps. When users select a gene from a pathway map they get a list of other pathway maps that this gene is found in, in addition to their similarity. This allows users to investigate the biological processes the genes are a part of.

## **3.3.2 Architecture**

Kvik Pathways has a three-tiered architecture of independent layers (Figure [3.2\)](#page-56-0). The browser layer consists of the web application for exploring gene expression data and biological pathways. A front-end layer provides static content such as HTML pages and stylesheets, as well as an interface to the data sources with dynamic content such as gene expression data or pathway maps to the web application. The backend layer contains information about pathways and genes, as well as computational and storage resources to process genomic data such as the [nowac](#page-17-0) data repository. We have used the packages in Kvik to develop the backend layer. These are discissed in detail in Section [3.4.](#page-57-0)

The Data Engine in the backend layer provides an interface to the [nowac](#page-17-0) data repository stored on a secure server on our local supercomputer. In Kvik Pathways all gene expression data is stored on the computer that runs the Data Engine. The Data Engine runs an R session accessible over remote procedure calls (RPCs) from the front-end layer using RPy2[\[61\]](#page-101-5) to interface with R. To access data and run analyses the Data Interface exposes a HTTP [api](#page-16-5) to the

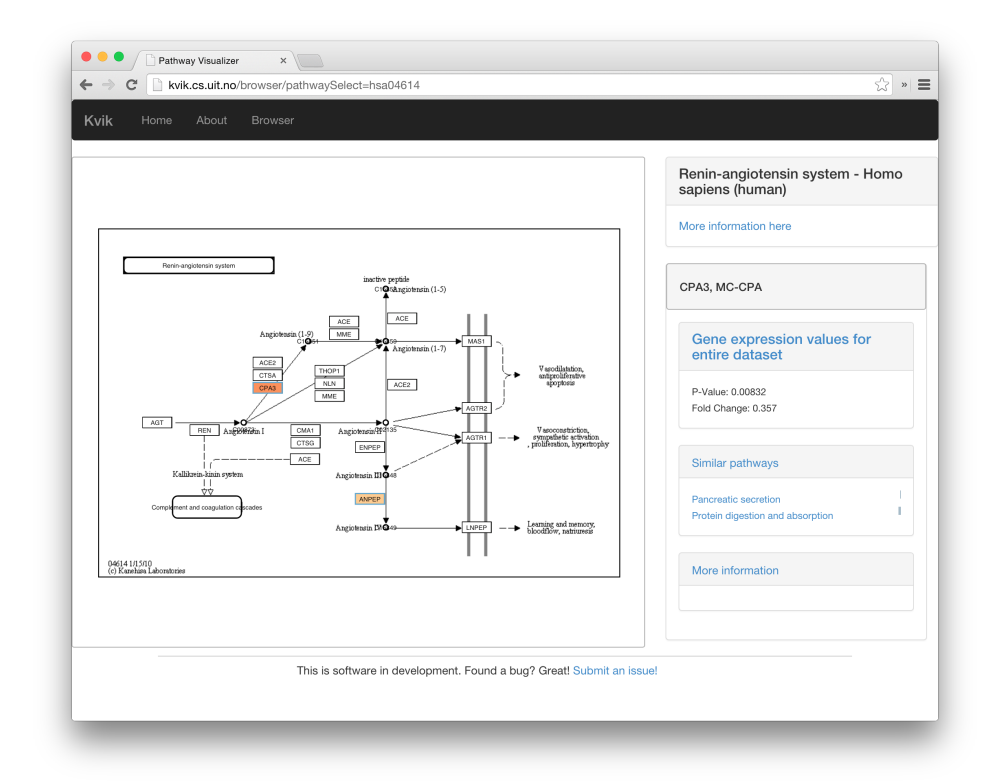

- <span id="page-55-0"></span>Figure 3.1: Screenshot of the renin-angiotensin pathway (KEGG pathway id hsa04614) in Kvik Pathways. Researchers can visually explore the pathways and read relevant information about genes in the right-hand panel.
- <span id="page-55-1"></span>**Table 3.1:** The REST interface to the Data Engine. For example, use /genes/ to retrieve all available genes in our dataset.

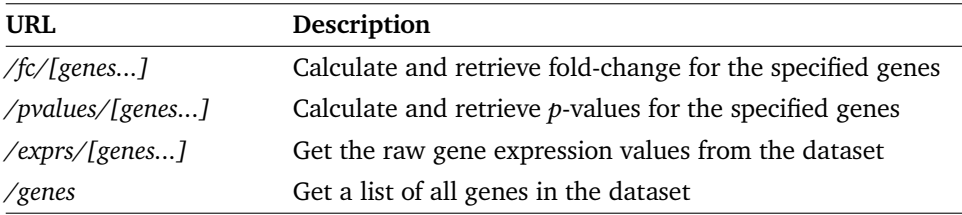

browser layer (Table [3.1](#page-55-1) provides the interfaces).

## **3.3.3 Implementation**

To create pathway visualizations the Kvik backend retrieves and parses the KEGG Markup Language (KGML) representation and pathway image from KEGG databases through its REST API.[\[62\]](#page-101-6) This KGML representation of a

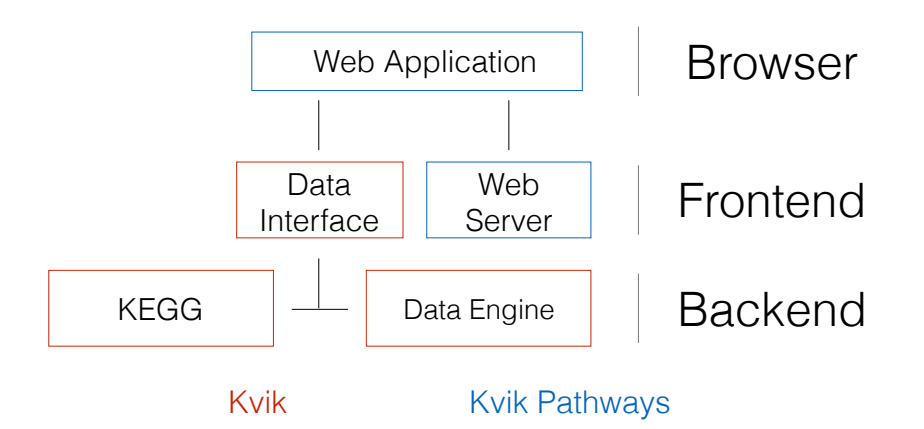

<span id="page-56-0"></span>**Figure 3.2:** The three-tiered architecture of Kvik Pathways.

pathway is an XML file that contains a list of nodes (genes, proteins or compounds) and edges (reactions or relations). Kvik parses this file and generates a JSON representation that Kvik Pathway uses to create pathway visualizations. Kvik Pathways uses Cytoscape.js[\[63\]](#page-101-7) to create a pathway visualization from the list of nodes and edges and overlay the nodes on the pathway image. See Figure [3.3](#page-57-1) for a graphical illustration of the process. To reduce latency when using the KEGG [Representational state transfer \(](#page-17-4)REST) API, we cache every response on our servers. We use the average fold change between the groups (women with high or low plasma ratios of essential fatty acids) in the dataset to color the genes within the pathway maps. To highlight  $p$ -values, the pathway visualization shows an additional colored frame around genes. We visualize fold change values for individual samples as a bar chart in a side panel. This bar chart gives researchers a global view of the fold change in the entire dataset.

Kvik provides a flexible statistics backend where researchers can specify the analyses they want to run to generate data for later visualization. For example, in Kvik Pathways we retrieve fold change for single genes every time a pathway is viewed in the application. These analyses are run ad hoc on the backend servers and generates output that is displayed in the pathways in the client's web browser. The data analyses are implemented in an R script and can make use of all available libraries in R, such as Bioconductor.

Researchers modify this R script to, for example, select a normalization method, or to tune the false discovery rate (FDR) used to adjust the  $p$ -values that Kvik Pathways uses to highlight significantly differentially expressed genes. Since Kvik Pathways is implemented as a web application and the analyses are run ad hoc, when the analyses change, researchers get an updated application by simply refreshing the Kvik Pathways webpage.

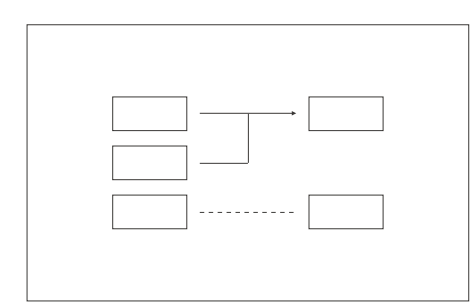

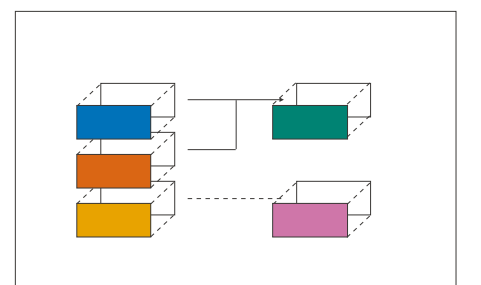

**(a)** Original static pathway image from kegg, placed as a background node

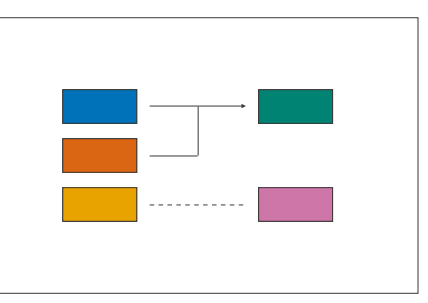

**(b)** Overlaying graph nodes from the kgml representation of the pathway

<span id="page-57-1"></span>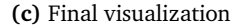

**Figure 5.5:** Visualizing gene expression data on kegg pathway maps **Figure 3.3:** Visualizing gene expression data on [kegg](#page-16-6) pathway maps.

# **.. Visualizing Gene Expression Data 3.3.4 Use Case: Analysis of Renin-Antiotensin Pathway**

In addition to the coloring of nodes in the pathway maps, Kvik is capable of As an example of practical use of Kvik Pathways, we chose one of the significant pathways from the overlap analysis, the renin-angiotensin pathway (Supplementary table S5 in [\[25\]](#page-98-0)). The pathway contains 17 genes, and in the pathway map we could instantly identify the two genes that drive this result. The color of the gene nodes in the pathway map indicates the fold change, and the statistical significance level is indicated by the color of the node's frame. their expression levels) are related to other genes in that pathway, giving a genes on a list. We use this image of a biological process to see how these two genes (and biologically more meaningful context as compared to merely seeing the two

# <span id="page-57-0"></span>of. To indicate their similarity to the pathway in the main view, a small bar **3.4 Building Data Exploration Applications with Kvik**

Through the experiences developing the Kvik Pathways we identified a set of components and features that are central to building data exploration applica-

#### tions:

- 1. A low-latency language-independent approach for integrating, or embedding, statistical software, such as R, directly in a data exploration application.
- 2. A low-latency language-independent interface to online reference databases in biology that users can query to explore results in context of results in context of known biology.
- 3. A simple method for deploying and sharing the components of an application between projects.

We used these to design and implement Kvik which in turn formed the basis of the SME approach that the MIXT web application builds upon.

Kvik is a collection of software packages in the Go programming language. It is designed for developers that want to develop interactive data exploration applications. It is the foundation in our two data exploration applications, and has been iteratively developed through the last years.<sup>2</sup> Kvik provides an interface to the R statistical programming language, both as a stand-alone service, a client library, and through an OpenCPU server. It provides an R-based pipelining tool that allows useres to specify and run statistical analysis pipelines in R. Kvik also contains a Javascript package for visualizing KEGG pathways using d3.[\[64\]](#page-101-8) In addition it provides an interface with online databases such as MsigDB[\[65\]](#page-101-9) and KEGG[\[66\]](#page-101-10).

We used the experience building Kvik Pathways to completely re-design and reimplement the R interface in Kvik. From having an R server that can run a set of functions from an R script, it now has a clean interface to call any function from any R package, not just retrieving data as a text string but in a wide range of formats. We also re-built the database interface, which is now a separate service. This makes it possible to leverage its caching capabilities to improve latency. This transformed the application from being a single monolithic application into a system that consists of a web application for visualizing biological pathways, a database service to retrieve pathway images and other metadata, and a compute service for interfacing with the gene expression data in the [nowac](#page-17-0) cohort. We could then re-use the database and the compute service in the MIxT application.

We have used these packages to develop the [sme](#page-17-2) approach through services that provide open interfaces to the R programming language and the online

<span id="page-58-0"></span>2. In [\[22\]](#page-29-1) we refer to Kvik as *Kvik Framework*, but we have since shortened its name.

databases. We outline these services in [3.4.1.](#page-59-0) In short the interfaces are accessible through an HTTP interface and can be used from any programming language.

## <span id="page-59-0"></span>**3.4.1 Design Priciples**

We generalized our efforts from Kvik Pathways into the following design principles for building applications in bioinformatics:

**Principle 1**: Build applications as collections of language-agnostic microservices. This enables re-use of components and does not enforce any specific programming language on the user interfaces or the underlying components of the application.

**Principle 2**: Use software containers to package each service. This has a number of benefits: it simplifies deployment, ensures that dependencies and libraries are installed, and simplifies sharing of services between developers.

## **3.4.2 Compute Service**

We have built a compute service that provides an open interface directly to the R programming language, thus providing access to a wealth of algorithm and statistical analysis packages that exists within the R ecosystem. Application developers can use the compute service to execute specialized analyses and retrieve results either as plain text or binary data such as plots. By interfacing directly with R, developers can modify input parameters to statistical methods directly from the user-facing application.

The compute service offers three main operations to interface with R: i) to call a function with one or more input parameters from an R package, ii) to get the results from a previous function call, and iii) a catch-all term that both calls a function and returns the results. We use the same terminology as OpenCPU[\[8\]](#page-96-2) and have named the three operations Call, Get, and RPC respectively. These three operations provide the necessary interface for applications to include statistical analyses in the applications.

The compute service is implemented as an HTTP server that communicates with a pre-set number of R processes to execute statistical analyses. At initiation of the compute service, a user-defined number of R worker sessions are launched for executing analyses (default is 5). The compute service uses a round-robin scheduling scheme to distribute incoming requests to the workers. We provide a simple FIFO queue for queuing of requests. The compute service also provides

the opportunity for applications to cache analysis results to speed up subsequent calls.

## **3.4.3 Database Service**

We have built a database service to interface with online biological databases. The service provides a low latency interface, it minimizes the number of queries to remote databases, and stores additional metadata to capture query parameters and database information. The database service provides an open HTTP interface to biology databases for retrieving meta-data on genes and processes. We currently have packages for interfacing with E-utilities[\[67\]](#page-101-11), MSigDB, HGNC[\[68\]](#page-102-0), and KEGG.

# **3.5 Matched Interactions Across Tissues ([MI](#page-17-5)xT)**

The MIXT system is an online web application for exploring and comparing transcriptional profiles from blood and tumor samples.[\[23,](#page-29-0) [26\]](#page-30-0) It provides users with an interface to explore high-throughput gene expression profiles of breast cancer tumor data with matched profiles from the patients blood. We have used the microservices in Kvik to interface with statistical analyses and information from online biology databases.

## **3.5.1 Analysis Tasks**

To efficiently develop the application we defined six analysis tasks (A1-A6) that the application supports:

**A1:** Explore co-expression gene sets in tumor and blood tissue. Users can explore gene expression patterns together with clinicopathological variables (e.g. patient or tumor grade, stage, age) for each module. In addition we enable users to study the underlying biological functions of each module by including gene set analyses between the module genes and known gene sets.

**A2:** Explore co-expression relationships between genes. Users can explore the co-expression relationship as a graph visualization. Here genes are represented in the network with nodes and edges represent statistically significant correlation in expression between the two end-points.

**A3:** Explore relationships between modules from each tissue. We provide two different metrics to compare modules, and the web application enables users to interactively browse these relationships. In addition to providing visualizations the compare modules from each tissue, users can explore the relationships, but for different breast cancer patient groups.

**A4:** Explore relationships between clinical variables and modules. In addition to comparing the association between modules from both tissues, users also have the possibility to explore the association with a module and a specific clinical variable. It is also possible to explore the associations after first stratifying the tumors by breast cancer subtype (an operation that is common in cancer related studies to deal with molecular heterogeneity).

**A5:** Explore association between user-submitted gene lists and computed modules. We want to enable users to explore their own gene lists to explore them in context of the co-expression gene sets. The web application must handle uploads of gene lists and compute association between the gene list and the MIxT modules on demand.

**A6:** Search for genes or gene lists of interest. To facilitate faster lookup of genes and biological processes, the web application provides a search functionality that lets users locate genes or gene lists and show association to the coexpression gene sets.

## **3.5.2 Architecture**

We structured the MIxT application with a separate view for each analysis task. To explore the co-expression gene sets (**A1**), we built a view that combines both static visualizations from R together with interactive tables for gene overlap analyses. Figure [3.4](#page-62-0) shows the web page presented to users when they access the co-expression gene set 'darkturquoise' from blood. To explore the co-expression relationship between genes (**A2**) we use an interactive graph visualization build with Sigma.[\[69\]](#page-102-1) We have built visualization for both tissues, with graph sizes of 2705 nodes and 90 348 edges for the blood network, and 2066 nodes and 50 563 edges for the biopsy network. To visualize relationships between modules from different tissues (**A3**), or their relationship to clinical variables (**A4**) we built a heatmap visualization. We built a simple upload page where users can specify their gene sets (**A5**). The file is uploaded to the web application which redirects it to a backend service that runs the analyses. Similarly we can take user input to search for genes and processes (**A6**).

For the original analyses we built an R package, mixt $R$ ,<sup>3</sup> with the statistical methods and static visualizations for identifying associations between mod-

<span id="page-61-0"></span><sup>3.</sup> Available online at <github.com/vdumeaux/mixtR.>

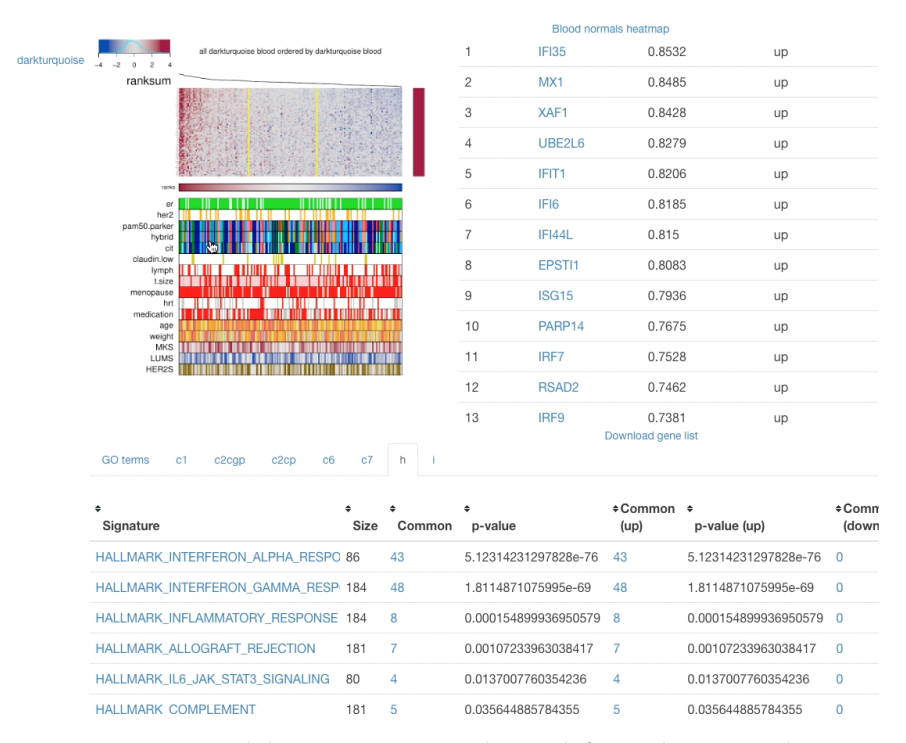

<span id="page-62-0"></span>**Figure 3.4:** MIxT module overview page. The top left panel contains the gene expression heatmap for the module genes. The top right panel contains a table of the genes found in the module. The bottom panel contains the results of gene overlap analyses from the module genes and known gene sets from MSigDB.

ules across tissues. The mixtR package is based on the [Weighted Gene Co](#page-17-6)[expression Network Analysis \(](#page-17-6)wgcna) R package to compute the correlation networks[\[70\]](#page-102-2). To make the results more easily accessible we built a web application that interfaces with the R package, but also online databases to retrieve relevant metadata. To make it possible to easily update or re-implement parts of the system without effecting the entire application, and we developed it using a microservice architecture. The software containers allowed the application to be deployed on a wide range of hardware, from local installations to cloud systems.

## **3.5.3 Implementation**

From the six analysis tasks we designed and implemented MIxT as a web application that integrates statistical analyses and information from biological databases together with interactive visualizations. Figure [3.5](#page-63-0) shows the system architecture of MIxT which consists of three parts i) the web application itself containing the user-interface and visualizations; ii) the compute service performing the MIxT analyses developed in an R package, delivering data to the web application; and iii) the database service providing up-to-date information from biological databases. Each of these components run in Docker containers making the process of deploying the application simple.

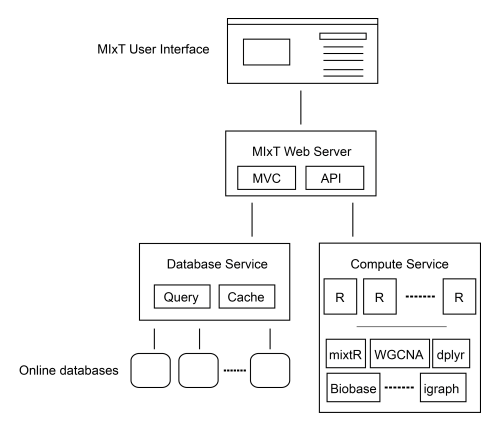

<span id="page-63-0"></span>Figure 3.5: The architecture of the MIxT system. It consists of a web application, the hosting web server, a database service for retrieving metadata and a compute service for performing statistical analysis. Note that only the web application and the R package are specific to MIxT, the rest of the components can be reused in other applications.

The web application is hosted by a custom web server. This web server is responsible for dynamically generating the different views based on data from the statistical analyses and biological databases, and serve these to users. It also serves the different JavaScript visualization libraries and style sheets.

## **3.5.4 Evaluation**

We evaluate the MIxT application by investigating response times for a set of queries to each of its two supporting services.

To evaluate the database service we measure the query time for retrieving information about a specific gene with and without caching.<sup>4</sup> This illustrates how we can improve performance in an application by using a database service rather than accessing the database directly. We use a AWS EC2 *t2.micro<sup>5</sup>* instance to host and evaluate the database service. The results in Table [3.2](#page-64-0) confirm a significant improvement in response time when the database service caches the results from the database lookups. In addition by serving the results

<span id="page-63-1"></span><sup>4.</sup> More details online at <github.com/fjukstad/kvik>.

<span id="page-63-2"></span><sup>5.</sup> See <aws.amazon.com/ec2/instance-types> for more information about AWS EC2 instance types.

out of cache we reduce the number of queries to the online database down to one.

<span id="page-64-0"></span>

|          |                  |                  |                    | 10     |                   |
|----------|------------------|------------------|--------------------|--------|-------------------|
| No cache | 956ms            | 1123MS           | 1499MS             | 2147MS | 2958ms            |
| Cache    | 64 <sub>ms</sub> | 64 <sub>ms</sub> | 130 <sub>m</sub> s | 137ms  | 154 <sub>ms</sub> |

**Table 3.2:** Time to retrieve a gene summary for a single gene, comparing different number of concurrent requests.

We evaluate the compute service by running a benchmark consisting of two operations: first generate a set of 100 random numbers, then plot them and return the resulting visualization[.⁶](#page-64-1) We use two *c4.large* instances on AWS EC2 running the Kvik compute service and OpenCPU base docker containers. The servers have caching disabled. Table [3.3](#page-64-2) shows the time to complete the benchmark for different number of concurrent connections. We see that the compute service in Kvik performs better than the OpenCPU<sup>7</sup> alternative. We believe that speedup is because we keep a pool of R processes that handle requests. In OpenCPU a new R process is forked upon every request that results in any computation executed in R. Other requests such as retrieving previous results do not fork new R processes.

In summary our results show that the interface to the R programming language provides faster latencies, and that implementing a service for database lookups have clear benefits with regards to latency.

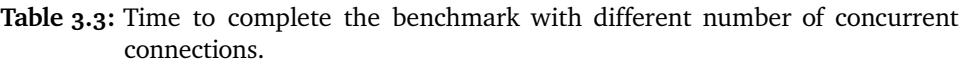

<span id="page-64-2"></span>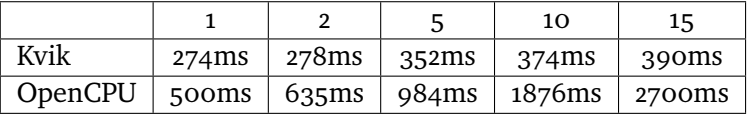

## **3.5.5 Tumor Epithelium-Stroma Interactions in Breast Cancer**

The MIxT web application is usable with other datasets as well. As already mentioned, the web application retrieves datasets from an R package in a Kvik compute service. If developers replace the datasets the web application will in turn generate visualizations based on this data. Since we have open-sourced every part of the system, application developers can download the respective

<span id="page-64-1"></span><sup>6.</sup> More details at <github.com/fjukstad/kvik>.

<span id="page-64-3"></span><sup>7.</sup> Built using the *opencpu-server* Docker image.

repositories where they will find instructions on how to deploy the system with their own data.

In addition to the MIxT web application for exploring the link between breast tumor and primary blood, we have also deployed a web application that investigates the link in another dataset.[\[71\]](#page-102-3) We have deployed the application online at <mixt-tumor-stroma.bci.mcgill.ca>. The web application is identical, but the underlying dataset is different.

## **3.5.6 air:bit**

We have also used the microservice architecture in an application where users can upload and explore air pollution data from Northern Norway.[\[32\]](#page-32-0) In the project, air:bit, students from upper secondary schools in Norway collect air quality data from sensor kits that they have built and programmed. The web application lets the students upload data from their kits, and provides a graphical interface for them to explore data from their own, and other participating schools. The system consists of a web server frontend that retrieves air pollution data from a backend storage system to build interactive visualizations. It also integrates the data with other sources such as the Norwegian Institute for Air Research and the The Norwegian Meteorological Institute.

## <span id="page-65-0"></span>**3.6 Related Work**

There are different technologies for developing data exploration applications. We have surveyed comparable applications for exploring similar datasets to the ones we describe in this chapter, and underlying technology for developing these applications.

## **3.6.1 Data Exploration Applications**

There are a wealth of resources for exploring biological pathway maps. KEGG provides a large collection of static pathway maps that users can navigate through and download.[\[66\]](#page-101-10) They provide both static images of the pathways, as well as a textual representation of the pathway in the [KEGG Markup Language](#page-16-7) (KGML). KEGG provides a REST API that developers can use to integrate both pathway maps and other information in their application. In [kegg](#page-16-6) Pathways we heavily rely on the data from [kegg](#page-16-6). Reactome is an open-source peer-reviewed online knowledgebase of biomolecular pathways.[\[72\]](#page-102-4) Users can download the entire graph database or explore it in their pathway visualization tool.

#### 3.6 / RELATED WORK 49

They have not yet made an API open for developers, but are planning to do so. Libraries such as KEGGViewer[\[73\]](#page-102-5) allow developers to integrate pathway visualization maps in web applications, but these are generated using the [kgml](#page-16-7) representations, that do not include additional visual cues found in the static KEGG pathway maps. enRoute[\[74\]](#page-102-6) is a desktop application for exploring pathway maps from KEGG that combines the static pathway maps from KEGG in an interactive application. Pathview is both an R package and an online web application for exploring pathway maps.[\[75\]](#page-102-7) The online web application is built on top of the R package and provides the same functionality, but through a [gui](#page-16-8). Pathview generates static pathway visualizations based on pathway maps from KEGG.

There are few related systems that provide visualizations of the correlation networks from [wgcna](#page-17-6) results. The R package from the original paper provides a wide range of different utility functions for visualization, but it is only accessible within the R environment. The WGCNA Shiny app<sup>8</sup> is an interactive application for performing, and exploring results from, [wgcna](#page-17-6). The online version allows users to explore two demo datasets, and it is possible to download the application and change out the datasets locally. In short it is a web implementation of the [wgcna](#page-17-6) R package that allows users without any R experience perform [wgcna](#page-17-6). It is developed and maintained by the eTRIKS platform.[\[76\]](#page-102-8)

## **3.6.2 Enabling Approaches**

Developers can pick and choose from various frameworks and libraries to build interactive data exploration applications. OpenCPU is a system for embedded scientific computing and reproducible research.[\[8\]](#page-96-2) Similar to the compute service in Kvik, it offers an HTTP API to the R programming language to provide an interface with statistical methods. It allows users to make function calls to any R package and retrieve the results in a wide variety of formats such as JSON or PDF. OpenCPU provides a JavaScript library for interfacing with R, as well as Docker containers for easy installation, and has been used to build multiple applications.<sup>9</sup>. The compute service in Kvik follows many of the design patterns in OpenCPU. Both systems interface with R packages using a hybrid state pattern over HTTP. Both systems provide the same interface to execute analyses and retrieve results. Because of the similarities in the interface to R in Kvik we provide packages for interfacing with our own R server or OpenCPU R servers.

<span id="page-66-0"></span>8. Online a shiny.etriks.org/wgcna

<span id="page-66-1"></span>9. <opencpu.org/apps.html>.

Shiny is a web application framework for  $R^{10}$  It allows developers to build web applications in R without having to have any knowledge about HTML, CSS, or Javascript. While it provides an easy alternative to build web applications on top of R, it cannot be used as a service in an application that implements the user-interface outside of R.

Renjin is a JVM-based interpreter for the R programming language.[\[77\]](#page-102-9) It allows developers to write applications in Java that interact directly with R code. This makes it possible to use Renjin to build a service for running statistical analyses on top of R. One serious drawback is that existing R packages must be re-built specifically for use in Renjin.

Cytoscape is an open source software platform for visualizing complex networks and integrating these with any type of attribute data.[\[78\]](#page-103-0) Through a Cytoscape App, cyREST, it allows external network creation and analysis through a REST [api](#page-16-5)[\[79\]](#page-103-1), making it possible to use Cytoscape as a service. To bring the visualization and analysis capabilities to the web applications the creators of Cytoscape have developed Cytoscape.js<sup>11</sup>, a JavaScript library to create interactive graph visualizations. Another alternative for biological data visualization in the web browser is BioJS It provides a community-driven online repository with a wide range components for visualizing biological data contributed by the bioinformatics community.[\[21\]](#page-98-1) BioJS builds on node.js<sup>12</sup> providing both server-side and client-side libraries. In MIxT we have opted to build the visualizations from scratch using sigma.js and d3 to have full control over the appearance and functionality of the visualizations.

# **3.7 Discussion**

In this chapter we have given a description of how we successfully built two data exploration applications for high-throughput biological datasets. We have iteratively developed these, and through our experiences we formed an approach for developing such applications using disparate systems.

The most clear distinction between our systems and the alternatives, is our focus on integrating the user-facing visualizations with the underlying data sources. We have put emphasis on this integration to allow users to thoroughly investigate the underlying data behind the discoveries they make. While some systems, such as Shiny, allow developers to build web applications that maintain

```
10. shiny.rstudio.com.
11. js.cytoscapejs.org.
12. nodejs.org.
```
#### 3.7 / DISCUSSION 51

this integration, it is not possible to interface with the analyses from outside their system. With our approach in Kvik, we could have first implemented the MIxT web application, before later developing an native desktop application that re-used the same data interfaces. The main idea here is to create a platform independent interface between the different parts that make up a data exploration application, to facilitate reuse and transparency. With Kvik we provide a language-independent interface between a data exploration application and the underlying statistical analyses and online databases.

As we have seen in [3.6](#page-65-0) there are many applications that provide the functionality to view and browse pathway maps, where most of which use [kegg](#page-16-6) as its main data source. The applications then either reuse the pathway maps, and augment them with gene expression data, or use the underlying KGML description and generate their own graphical representation with gene expression data. Using the first method will provide the additional visual ques found in the static pathway images, but the visualizations are less flexible with regards to node and edge placement. Using the second method provides more flexible graphs with regards to layout, but this could make the visualizations less familiar to the users interpreting them. As mentioned in [\[59\]](#page-101-3), familiar representations provide easier to understand visualizations to the users.

With both of these techniques the underlying gene expression datasets are retrieved using different techniques. Most systems allow users to specify gene expression values in some table format and render the values in top of the pathway map. These values are typically the end result of a long analysis process which users have to track manually. By integrating the visualization with the analysis software, typically R, it is possible to access data from anywhere in the analysis process, and also provide detailed information to the user regarding the underlying data analysis process. What separates our approach in Kvik Pathways to the other related systems, is this integration between the end visualization and the gene expression datasets. By using Kvik it is possible to develop applications that automatically lets users access the underlying data analysis, and thereby connecting the interpretable end results with the analyses.

Of the related technologies, OpenCPU provides the most similar interface to analyze datasets as the R interface in Kvik. While we started to explore OpenCPU for use in our applications, we found through our benchmarking that it did not provide satisfactory performance for our applications. It does however provide a richer set of functionality, such as exporting data in many more formats and running user-submitted scripts. We did not find it necessary for these additions and implemented our own R interface that could provide the necessary interface for us to implement data exploration applications.

The [wgcna](#page-17-6) Shiny app provides similar visualizations as our MIxT web application, but the application is limited to that of a web application. Shiny lets its users develop applications written purely in R, including the backend server and the user interfaces. In MIxT we developed an R package with a set of resources, or endpoints, for application developers to access through a Kvik R service. This allows application developers to develop the user-facing logic using any type of technology or framework. The resources are available through the HTTP API in Kvik making it possible for anyone to develop an application on top of the dataset and analyses. We acknowledge the strength of R for data analysis, but not for developing complex user-facing web applications.

There are several advantages with reusing and sharing microservices over libraries in bioinformatics applications, that would justify the cost of hosting an maintaining a set of distributed microservices. The most apparent disadvantage with microservices is having to potentially orchestrate tens, or even hundreds, of services running in different distributed environments. Container orchestration systems such as Kubernetes can help simplify this task, but technical staff are still required to keep these systems operational. By implementing a system using different microservices it will however become possible for different research groups to share computational resources. In the case of the MIxT web application, the compute service runs on a powerful compute node, while the web application can run on a lightweight compute node. Other applications that interface with R could have used our compute service, and would not require the local resources to run and host it themselves. This could prove valuable for institutions that do not have the required resources available. Another argument for using a microservice approach is the possibility for using different programming languages for each part of an application. This allows for developers to use the best tools for each problem, e.g. R for biomedical data analysis, and HTML and Javascript for interactive visualizations.

## **3.8 Future Work**

We hope to continue development on applications for interactively exploring biological datasets. Through our approach, and especially the interface to R, we are now able to develop applications that can use any function or retrieve datasets from any R package. This includes the nowac package in Chapter [2.](#page-34-0) We believe that there is a large potential in the available datasets, and that researchers would benefit from being able to interactively explore these.

## **3.8.1 MIxT**

We intend to address few points in future work, both in the MIxT web application as well as the supporting microservices. The first issue is to improve the user experience in the MIxT web application. Since it is executing many of the analyses on demand, the user interface may seem unresponsive. We are working on mechanisms that gives the user feedback when the computations are taking a long time, but also reducing analysis time by improving the performance the underlying R package. The database service provides a sufficient interface for the MIxT web application. While we have developed the software packages for interfacing with more databases, these haven't been included in the database service yet. In future versions we aim to make the database service an interface for all our applications. We also aim to improve how we capture data provenance. We aim to provide database versions and meta-data about when a specific item was retrieved from the database.

One large concern that we haven't addressed in this chapter is security. In particular one security concern that we aim to address in Kvik is the restrictions on the execution of code in the compute service. We aim to address this in the next version of the compute service, using methods such as AppArmor[\[80\]](#page-103-2) that can restrict a program's resource access. In addition to code security we will address data access, specifically put constraints on who can access data from the compute service. We also aim to explore different alternatives for scaling up the compute service. Since we already interface with R we can use the Sparklyr[\[81\]](#page-103-3) or SparkR[\[82\]](#page-103-4) packages to run analyses on top of Spark.[\[83\]](#page-103-5) Using Spark as an execution engine for data analyses will enable applications to explore even larger datasets.

# **3.9 Conclusion**

We have designed an approach for building data exploration applications in cancer research. We first implemented Kvik Pathways, a web application for exploring a gene expression dataset in the context of pathway maps. We used our experiences to generalize our efforts into a set of central components that these types of applications require. Further we realized these in our [sme](#page-17-2) approach implemented as a set of microservices. Using these services we have built a web application, MIxT, that integrates statistical analyses, interactive visualizations, and data from biological databases. While we have used our approach to build an application in cancer research, we believe that the microservice architecture is suitable for data exploration systems in other disciplines as well. This is because they can compose applications from specialized tools and services required to visualize and analyze the different possible datasets. From our experiences, the primary takeaway is to compose and develop a data exploration system from independent parts. We chose to implement our systems using three separate services. A compute service to provide statistical analyses, a database service to provide access to biological databases, and the user interface. This makes it possible to quickly re-implement parts of the system, but also allow others to interface with its underlying components, not just the user interface.
# <span id="page-72-0"></span>**4 Deep Analysis Pipelines**

In this chapter we discuss our approach to analyzing high-throughput genomic datasets through deep analysis pipelines, and its implementation in walrus.[\[27\]](#page-31-0) We also evaluate the performance of walrus and show its usefulness in a precision medicine setting. While walrus was developed in this context we also show its usefulness in other areas, specifically for RNA-seq analyses.

# **4.1 Use Case and Motivation**

Precision medicine uses patient-specific molecular information to diagnose and categorize disease to tailor treatment to improve health outcome.[\[39\]](#page-99-0) Important goals in precision medicine are to learn about the variability of the molecular characteristics of individual tumors, their relationship to outcome, and to improve diagnosis and therapy.[\[40\]](#page-99-1) Cancer institutions are therefore now offering dedicated personalized medicine programs.

For cancer, high throughput sequencing is an emerging technology to facilitate personalized diagnosis and treatment since it enables collecting high quality genomic data from patients at a low cost. Data collection is becoming cheaper, but the downstream computational analysis is still time-consuming and thereby a costly part of the experiment. This is because of the manual efforts to set up, analyze, and maintain the analysis pipelines. These pipelines consist of many steps that transform raw data into interpretable results.[\[24\]](#page-98-0) These

pipelines often consists of in-house or third party tools and scripts that each transform input files and produce some output. Although different tools exist, it is necessary to carefully explore different tools and parameters to choose the most efficient to apply for a dedicated question.[\[84\]](#page-103-0) The complexity of the tools vary from toolkits such as the [Genome Analysis Toolkit \(](#page-16-0)GATK) to small custom bash or R scripts. In addition, some tools interface with databases whose versions and content will impact the overall result.[\[85\]](#page-103-1)

Improperly developed analysis pipelines for precision medicine may generate inaccurate results, which may have negative consequences for patient care.[\[1\]](#page-96-0) Users and clinicians therefore need systems that can track pipeline tool versions, their input parameters, and data. Both to thoroughly document what produced the final clinical reports, and to iteratively improve the quality of the pipeline during development. Because of the iterative process of developing the analysis pipeline, it is necessary to use analysis tools that facilitate modifying pipeline steps and adding new ones with little developer effort.

Developing a system that enables researchers to write and share reproducible analysis pipelines will enable the scientific community to analyze high-throughput genomic datasets faster and more unified. By combining versioning of datasets and pipeline configurations, a pipeline management system will provide interpretable and reproducible results long after the initial data analysis will have completed. These features will together promote reproducible science and improve the overall quality of the analyses.

### **4.1.1 Initial Data Analysis Pipeline**

As part of a patient's treatment, we have analyzed DNA sequence data from the patient's primary tumor and adjacent normal cells to identify the molecular signature of the patient's tumor and germline. When the patient later relapsed we analyzed sequence data from the patient's metastasis to provide an extensive comparison against the primary and to identify the molecular drivers of the patient's tumor.

We used [whole-genome sequencing \(](#page-17-1)WGS) to sequence the primary tumor and adjacent normal cells at an average depth of 20, and [whole-exome sequencing](#page-17-2) ([wes](#page-17-2)) at an average depth of 300. The biological samples were sequenced at the Genome Quebec Innovation Centre, and we stored the raw datasets on our in-house server. From the analysis pipelines we generated reports with end results, such as detected somatic mutations, that was distributed to both the patient and the treating oncologists. These could be used to guide diagnosis and treatment, and give more detailed insight into both the primary and metastasis. When the patient relapsed we analyzed [wes](#page-17-2) data using our own pipeline

manager, walrus, to investigate the metastasis and compare it to the primary tumor.

For the initial [wgs](#page-17-1) analysis we developed a pipeline to investigate somatic and germline mutations based on Broad Institute's best practices. We developed the analysis pipeline on our in-house compute server using a *bash* script under version control with *git* to track changes as we developed the analysis pipeline. The pipeline consisted of tools including picard[\[86\]](#page-103-2), fastqc[\[87\]](#page-103-3), trimmomatic[\[88\]](#page-103-4), and the GATK.[\[89\]](#page-103-5) While the analysis tools themselves provide the necessary functionality to give insights in the disease, ensuring that the analyses could be fully reproduced later left areas in need of improvement.

We chose a command-line script over more complex pipelining tools or workbenches such as Galaxy[\[90\]](#page-104-0) because of its fast setup time on our available compute infrastructure, and familiar interface. More complex systems could be beneficial in larger research groups with more resources to compute infrastructure maintenance, whereas command-line scripting languages require little infrastructure maintenance over normal use. In addition, while there are offsite solutions for executing scientific workflows, analyzing sensitive data often put hard restrictions on where the data can be stored and analyzed.

After we completed the first round of analyses we summarized our efforts and noted features that pipeline management systems should satisfy:

- Datasets and databases should be under version control and stored along with the pipeline description. In the analysis script we referenced to datasets and databases by their physical location on a storage system, but these were later moved without updating the pipeline description causing extra work. A solution would be to add the data to the same version control repository hosting the pipeline description.
- The specific pipeline tools should also be kept available for later use. Often in bioinformatics, just installing a tool is a time-consuming process because of their many dependencies.
- It should be easy to add new tools to an existing pipeline and execution environment. This includes installing the specific tool and adding to an existing pipeline. Bundling tools within software containers, such as Docker, and hosting them on an online registry simplifies the tool installation process since the only requirement is the container runtime.
- While bash scripts have their limitations, using a well-known format that closely resembles the normal command-line use clearly have its advantages. It is easy to understand what tools were used, their input

parameters, and the data flow. However, from our experience when these analysis scripts grow too large they become too complex to modify and maintain.

• While there are new and promising state-of-the art pipeline managers, many of these also require state-of-the-art computing infrastructure to run. This may not be the case at cancer research and clinical institutions.

The above problem areas are not just applicable to our research group, but common to other research and precision medicine projects as well. Especially when hospitals and research groups aim to apply personalized medicine efforts to guide therapeutic strategies and diagnosis, the analyses will have to be able to be easily reproducible later. We used the lessons learned to design and implement walrus, a command line tool for developing and running data analysis pipelines. It automatically orchestrates the execution of different tools, and tracks tool versions and parameters, as well as datasets through the analysis pipeline. It provides users a simple interface to inspect differences in pipeline runs, and retrieve previous analysis results and configurations. In the remainder of the chapter we describe the design and implementation of walrus, its clinical use, its performance, and how it relates to other pipeline managers.

#### **4.2** walrus

walrus is a tool for developing and executing data analysis pipelines. It stores information about tool versions, tool parameters, input data, intermediate data, output data, as well as execution environments to simplify the process of reproducing data analyses. Users write descriptions of their analysis pipelines using a familiar syntax and walrus uses this description to orchestrate the execution of the pipeline. In walrus we package all tools in software containers to capture the details of the different execution environments. While we have used walrus to analyze high-throughput datasets in precision medicine, it is a general tool that can analyze any type of data, e.g. image datasets for machine learning. It has few dependencies and runs on any platform that supports Docker containers. While other popular pipeline managers require the use of cluster computers or cloud environment, we focus on single compute node systems often found in smaller clinical research environments.

walrus is implemented as a command-line tool in the Go programming language. We use the popular software container implementation Docker[\[91\]](#page-104-1) to provide reproducible execution environments, and interface with git together with git-lfs[\[48\]](#page-100-0) to version control datasets and pipeline descriptions. By

#### 4.2 walrus 59

choosing Docker and git we have built a tool that easily integrates with current bioinformatic tools and workflows. It runs both natively or within its own Docker container to simplify its installation process.

With walrus we target pipeline developers that are familiar with commandline tools and scripting languages to build and run analysis pipelines. Users can use existing Docker containers from sources such as BioContainers[\[92\]](#page-104-2) or build containers with their own tools. We have created an open repository that currently contains 18 different Docker images with different tools for highthroughput data analysis.<sup>1</sup> We integrate with the current workflow using git to version control analysis scripts, and use git-lfs for versioning of datasets as well. The pipeline description format in walrus resembles standard command line syntax. In addition, walrus automatically track and version input, intermediate, and output files without users having to explicitly declare these in the description.

#### **4.2.1 Pipeline Configuration**

Users configure analysis pipelines by writing pipeline description files in a hu-man readable format such as [JavaScript Object Notation \(](#page-16-1)JSON) or [YAML Ain't](#page-17-3) [Markup Language \(](#page-17-3)yaml). A pipeline description contains a list of stages, each with inputs and outputs, along with optional information such as comments or configuration parameters such as caching rules for intermediate results. Listing [4.1](#page-76-1) shows an example pipeline stage that uses MuTect[\[93\]](#page-104-3) to detect somatic point mutations. Users can also specify the tool versions by selecting a specific Docker image, for example using MuTect version 1.1.7 as in Listing [4.1,](#page-76-1) line 3.

Users specify the flow of data in the pipeline within the pipeline description, as well as the dependencies between the steps. Since pipeline configurations can become complex, users can view their pipelines using an interactive web-based tool, or export their pipeline as a DOT file for visualization in tools such as Graphviz.[\[94\]](#page-104-4)

```
Listing 4.1: Example pipeline stage for a tool that detects somatic point mutations.
           It reads a reference sequence file together with both tumor and normal
           sequences, and produces an output file with the detected mutations.
```

```
{
  " Name ": " mutect " ,
  " Image ": " fjukstad / mutect :1.1.7" ,
  " Cmd<sup>"</sup>: ["-- analysis_type " ," MuTect ",
     "-- reference_sequence " ,"/ walrus / input / reference . fasta ",
```
<span id="page-76-0"></span>1. Available at <github.com/fjukstad/seq>.

```
"-- input_file : normal " ,"/ walrus / input / normal . bam ",
     "-- input_file : tumor " ,"/ walrus / input / tumor . bam ",
     "-L " ,"/ walrus / input / targets . bed " ,
     "-- out " ,"/ walrus / mutect / mutect - stats - txt ",
     "-- vcf " ,"/ walrus / mutect / mutect . vcf "
  ],
  " Inputs ":[
      " input "
  ]
}
```
Users add data to an analysis pipeline by specifying the location of the input data in the pipeline description, and walrus automatically mounts it to the container running the analysis. The location of the input files can either be local or remote locations such as an FTP server. When the pipeline is completed, walrus will store all the input, intermediate and output data to a user-specified location which is under version control.

#### **4.2.2 Pipeline Execution**

When users have written a pipeline description for their analyses, they can use the command-line interface of walrus to run the analysis pipeline. walrus builds an execution plan from the pipeline description and runs it for the user. It uses the input and output fields of each pipeline stage to construct a [directed acyclic graph \(](#page-16-2)DAG) where each node is a pipeline stage and the links are input/output data to the stages. From this graph walrus can determine parallel stages and coordinate the execution of the pipeline.

In walrus, each pipeline stage is run in a separate container, and users can specify container versions in the pipeline description to specify the correct version of a tool. We treat a container as a single executable and users specify tool input arguments in the pipeline description file using standard command line syntax. walrus will automatically build or download the container images with the analysis tools, and start these with the user-defined input parameters and mount the appropriate input datasets. While the pipeline is running, walrus monitors running stages and schedules the execution of subsequent pipeline stages when their respective input data become available. We have designed walrus to execute an analysis pipeline on a single large server, but since the tools are run within containers, these can easily be orchestrated across a range of servers in future versions.

Users can select from containers pre-installed with bioinformatics tools, or build their own using a standard Dockerfile. Through software containers walrus can provide a reproducible execution environment for the pipeline, and containers provide simple execution on a wide range of software and

#### 4.2 walrus 61

hardware platforms. With initiatives such as BioContainers, researchers can make use of already existing containers without having to re-write their own. Data in each pipeline step is automatically mounted and made available within each Docker container. By simply relying on Docker walrus requires little software setup to run different bioinformatics tools.

While walrus executes a single pipeline on one physical server, it supports both data and tool parallelism, as well as any parallelization strategies within each tool, e.g. multi-threading. To enable data and tool parallelism, e.g. run the same analyses to analyse a set of samples, users list the samples in the pipeline description and walrus will automatically run each sample through the pipeline in parallel. While we can parallelize the independent pipeline steps, the performance of an analysis pipeline relies on each of the independent tools and available compute power. Techniques such as multithreading can improve the performance of a tool, and walrus users can make use of these techniques if their are available through the command line interfaces of the tools.

Upon successful completion of a pipeline run, walrus will write a verbose pipeline description file to the output directory. This file contains information on the runtime of each step, which steps were parallelized, and provenance related information to the output data from each step. Users can investigate this file to get a more detailed look on the completed pipeline. In addition to this output file walrus will return a unique version ID for the pipeline run, which later can be used to investigate a previous pipeline run.

#### **4.2.3 Data Management**

In walrus we provide an interface for users to track their analysis data through a version control system. This allows users to inspect data from previous pipeline runs without having to recompute all the data. walrus stores all intermediate and output data in an output directory specified by the user, which is under version control automatically by walrus when new data is produced by the pipeline. We track changes at file granularity.

In walrus we interface with git to track any output file from the analysis pipeline. When users execute a pipeline, walrus will automatically add and commit output data to a git repository using git-lfs. Users typically use a single repository per pipeline, but can share the same repository to version multiple pipelines as well. With git-lfs, instead of writing large blobs to a repository it writes small pointer files that contains the hash of the original file, the size of the file, and the version ofgit-lfs used. The files themselves are stored separately which makes the size of the repository small and manageable with git. Once walrus has started to track output datasets, users can use

regular git commands to inspect its version history. The main reason why we chose git and git-lfs for version control is that git is the de facto standard for versioning source code, and we want to include versioning of datasets without altering the typical development workflow.

Since we are working with potentially sensitive datasets walrus is targeted at users that use a local compute and storage servers. It is up to users to configure a remote tracker for their repositories, but we provide command-line functionality in walrus to run a git-lfs server that can store users' contents. They can use their default remotes, such as Github, for hosting source code, but they must themselves provide the remote server to host their data.

#### **4.2.4 Pipeline Reconfiguration and Re-execution**

Reconfiguring a pipeline is common practice in precision medicine, e.g. to ensure that genomic variants are called with a desired sensitivity and specificity. To reconfigure an existing pipeline users make the applicable changes to the pipeline description and re-run it with walrus. walrus will then recompute the necessary steps and return a version ID for the newly run pipeline. This ID can be used to compare pipeline runs, the changes made, and optionally restore the data and configuration from a previous run. Reconfiguring the pipeline to use updated tools or reference genomes will alter the pipeline configuration and force walrus to recompute the applicable pipeline stages.

The command-line interface of walrus provides functionality to restore results from a previous run, as well as printing information about a completed pipeline. To restore a previous pipeline run, users use the restore command line flag in walrus together with the version ID of the respective pipeline run. walrus will interface with git to restore the files to their state at the necessary point in time.

# **4.3 Results**

To evaluate the usefulness of walrus we demonstrate its use in a clinical research setting, and the low computational time and storage overhead to support reproducible analyses.

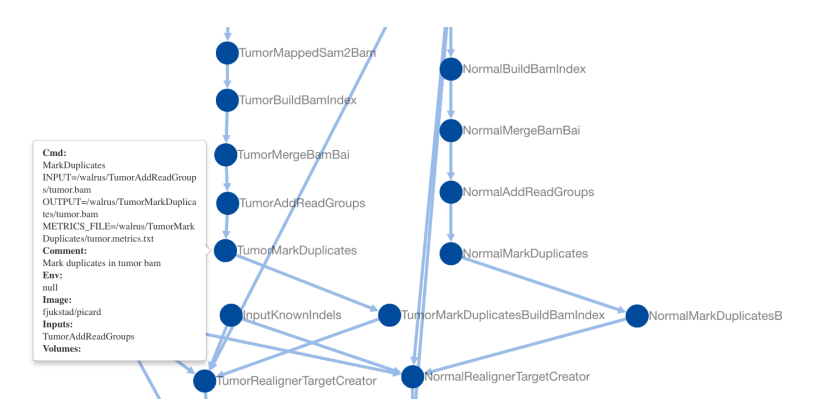

<span id="page-80-1"></span>**Figure 4.1:** Screenshot of the web-based visualization in walrus. The user has zoomed in to inspect the pipeline step which marks duplicate reads in the tumor sequence data.

#### **4.3.1 Clinical Application**

We have used walrus to analyze a whole-exome data from a sample in the McGill Genome Quebec [MGGQ] dataset (GSE58644)[\[28\]](#page-98-1) to discover [snp](#page-17-4)s, genomic variants and somatic mutations. We interactively developed a pipeline description that follows the best-practices of The Broad Institut[e2](#page-80-0) and generated reports that summarized the findings to share the results. Figure [4.1](#page-80-1) shows a screenshot from the web-based visualization in walrus of the pipeline.

From the analyses we discovered inherited germline mutations that are recognized to be among the top 50 mutations associated with an increased risk of familial breast cancer. We also discovered a germline deletion which has been associated with an increased risk of breast cancer. We also discovered mutations in a specific gene that might explain why specific drug had not been effective in the treatment of the primary tumor. From the profile of the primary tumor we discovered many somatic events (around 30 000) across the whole genome with about 1000 in coding regions, and 500 of these were coding for non-synonymous mutations. We did not see amplification or constituent activation of growth factors like HER2, EGFR or other players in breast cancer. Because of the germline mutation, early recurrence, and lack of DNA events, we suspect that the patient's primary tumor was highly immunogenic. We have also identified several mutations and copy number changes in key driver genes. This includes a mutation in a gene that creates a premature stop codon, truncating one copy of the gene.

While we cannot share the results in details or the sensitive dataset, we have made the pipeline description available at <github.com/uit-bdps/walrus> along

<span id="page-80-0"></span>2. Online at <software.broadinstitute.org/gatk/best-practices>.

with other example pipelines.

#### **4.3.2 Example Dataset**

To demonstrate the performance of walrus and the ability to track and detect changes in an analysis pipeline, we have implemented one of the variant calling pipelines from [\[95\]](#page-104-5) using tools from Picard and the GATK. We show the storage and computational overhead of our approach, and the benefit of capturing the pipeline specification using a pipeline manager. The pipeline description and code is available along with walrus at <github.com/uit-bdps/walrus>. Figure [4.2](#page-82-0) shows a simple graphical representation of the pipeline.

#### **4.3.3 Performance and Resource Usage**

We first run the variant calling pipeline without any additional provenance tracking or storing of output or intermediate datasets. This is to get a baseline performance measurement for how long we expect the pipeline to run. We then run a second experiment to measure the overhead of versioning output and intermediate data. Then we introduce a parameter change in one of the pipeline steps which results in new intermediate and output datasets. Specifically we change the –maxReadsForRealignment parameter in the indel realigner step back to its default (See the online pipeline description for more details). This forces walrus to recompute the indel realigner step and any subsequent steps. To illustrate how walrus can restore old pipeline configurations and results, we restore the pipeline to the initial configuration and results. We show the computational overhead and storage usage of restoring a previous pipeline configuration.

Reproducing results from a scientific publication can be a difficult task. For example, because the rendering of the online version of the pipeline in [\[95\]](#page-104-5) converts two consecutive hyphens (–) into single em dashes (—), the pipeline will not run using the specified input parameters. However, PDF versions of the paper lists the parameters correctly. In addition, the input filenames in the variant calling step do not correspond to any output files in previous steps, but because of their similarity to previous output files we assume that this is just a typo. These issues in addition to missing commands for e.g. the filtering step highlights the clear benefit of writing and reporting the analysis pipeline using a tool such as walrus.

Table [4.1](#page-83-0) shows the runtime and storage use of the different experiments. In the second experiment we can see the added overhead of adding version control to the dataset. In total, an hour is added to the runtime and the data

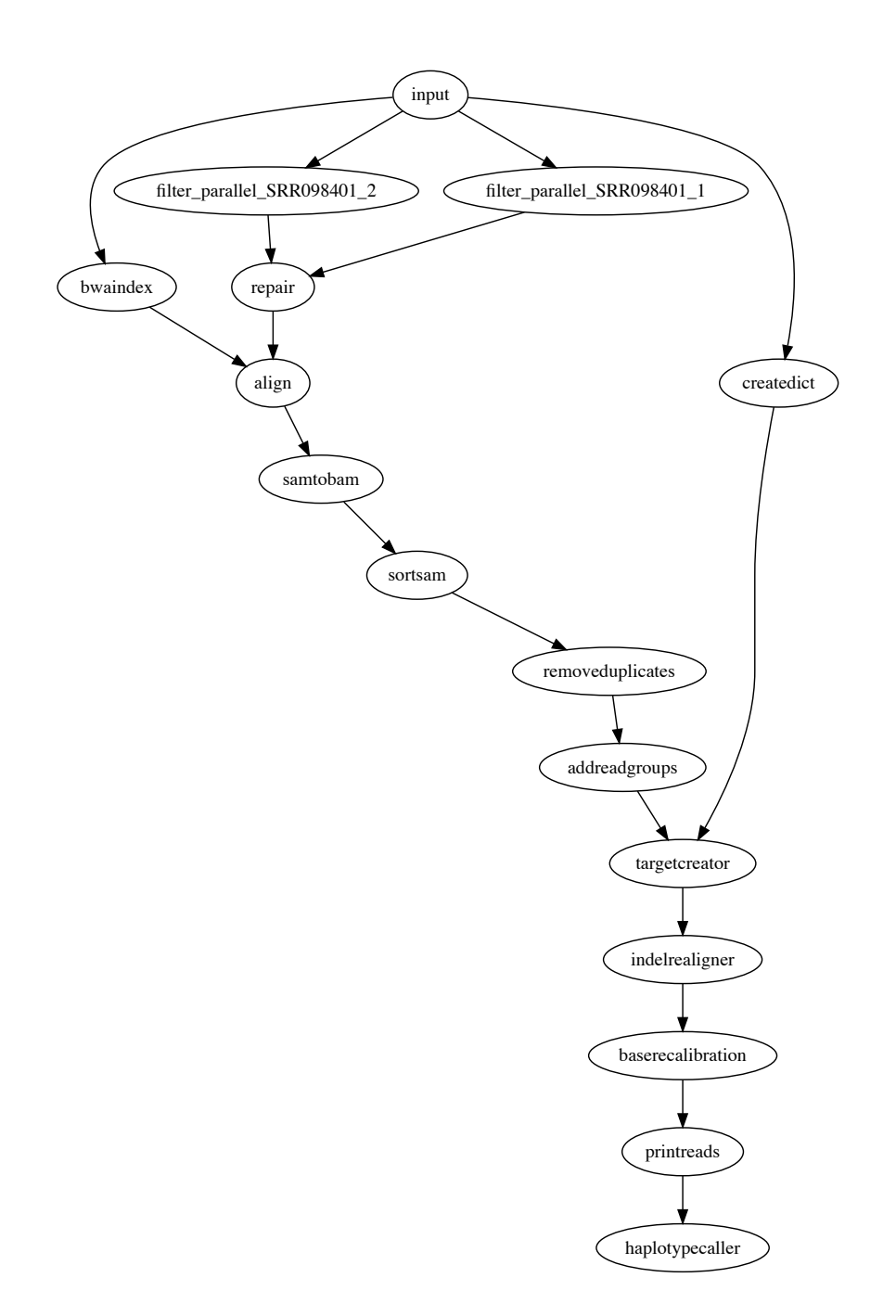

<span id="page-82-0"></span>**Figure 4.2:** In addition to the web-based inteactive pipeline visualization, walrus can also generate DOT representations of pipelines. The figure shows the example variant calling pipeline we used in the performance evaluation.

size is doubled. The doubling comes from git-lfs hard copying the data into a subdirectory of the .git folder in the repository. With git-lfs users can move all datasets to a remote server reducing the local storage requirements. In the third experiment we can see that only the downstream analyses from configuring the indel realignment parameter is executed. It generates 30GB of additional data, but the execution time is limited to the applicable stages. Restoring the pipeline to a previous configuration is almost instantaneous since the data is already available locally and git only has to modify the pointers to the correct files in the .git subdirectory.

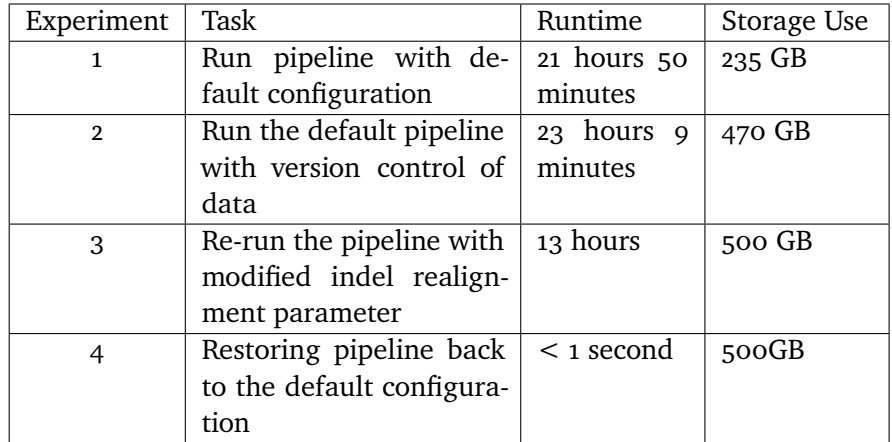

<span id="page-83-0"></span>**Table 4.1:** Runtime and storage use of the example variant-calling pipeline developed with walrus.

# **4.4 Related Work**

There are a wealth of pipeline specification formats and workflow managers available. Some are targeted at users with programming experience while others provide simple GUIs.

We have previously conducted a survey of different specialized bioinformatics pipelines.[\[29\]](#page-30-0) The pipelines were selected to show how analysis pipelines for different applications use different technologies for configuring, executing and storing intermediate and output data. In the review, we targeted specialized analysis pipelines that support scaling out the pipelines to run on [high-performance computing \(](#page-16-4)HPC) or cloud computing platforms.

Here we describe general systems for developing data analysis pipelines, not just specialized bioinformatics pipelines. While most provide viable options for genomic analyses, we have found many of these pipeline systems require com-

plex compute infrastructure beyond the smaller clinical research institutions. We discuss tools that use the common CWL pipeline specification and systems that provide versioning of data.

[cwl](#page-16-5) is a specification for describing analysis workflows and tools.[\[6\]](#page-96-1) A pipeline is written as a [json](#page-16-1) or [yaml](#page-17-3) file, or a mix of the two, and describes each step in detail, e.g. what tool to run, its input parameters, input data and output data. The pipeline descriptions are text files that can be under version control and shared between projects. There are multiple implementations of CWL work-flow platforms, e.g. the reference implementation cwl\_runner[\[6\]](#page-96-1), Arvados[\[96\]](#page-104-6), Rabix[\[97\]](#page-104-7), Toil[\[17\]](#page-97-0), Galaxy[\[90\]](#page-104-0), and AWE.[\[98\]](#page-104-8) It is no requirement to run tools within containers, but implementations can support it. There are few of these tools that support versioning of the data. Galaxy is an open web-based platform for reproducible analysis of large high-throughput datasets.[\[90\]](#page-104-0) It is possible to run Galaxy on local compute clusters, in the cloud, or using the online Galaxy site[.3](#page-84-0) In Galaxy users set up an analysis pipeline using a web-based graphical interface, and it is also possible to export or import an existing workflow to an [Extensible Markup Language \(](#page-17-5)XML) file.<sup>4</sup> We chose not to use Galaxy because of missing command-line and scripting support, along with little support for running workflows with different configurations.[\[3\]](#page-96-2) Rabix provides checksums of output data to verify it against the actual output from the pipeline. This is similar to the checksums found in the git-lfs pointer files, but they do not store the original files for later. An interesting project that uses CWL in production is The Cancer Genomics Cloud[\[99\]](#page-104-9). They currently support CWL version 1.0 and are planning on integrating Rabix as its CWL executor. Arvados stores the data in a distributed storage system, Keep, that provides both storage and versioning of data. We chose not to use [cwl](#page-16-5) and its implementations because of its relaxed restrictions on having to use containers, its verbose pipeline descriptions, and the complex compute architecture required for some implementations. We are however experimenting with an extension to walrus that translates pipeline descriptions written in walrus to CWL pipeline descriptions.

Pachyderm is a system for running big data analysis pipelines. It provides complete version control for data and leverages the container ecosystem to provide reproducible data processing.[\[5\]](#page-96-3) Pachyderm consists of a file system [\(Pachyderm File System \(](#page-17-6)pfs)) and a processing system [\(Pachyderm Process](#page-17-7)[ing System \(](#page-17-7)PPS)). PFS is a file system with git-like semantics for storing data used in data analysis pipelines. Pachyderm ensures complete analysis reproducibility by providing version control for datasets in addition to the containerized execution environments. Both PFS and PPS is implemented on

<span id="page-84-0"></span><sup>3.</sup> Available at <usegalaxy.org>.

<span id="page-84-1"></span><sup>4.</sup> An alpha version of Galaxy with CWL support is available at [github.com/common](github.com/common-workflow-language/galaxy)[workflow-language/galaxy](github.com/common-workflow-language/galaxy).

top of Kubernetes.[\[100\]](#page-104-10) There are now recent efforts to develop bioinformatics workflows with Pachyderm that show great promise. In [\[101\]](#page-104-11), the authors show the potential performance improvements of single workflow steps, not the full pipeline, when executing a pipeline in Pachyderm. They unfortunately do not show the time to import data into PFS, run the full pipeline, and optionally investigate different versions of the intermediate, or output datasets.

We believe that the approach in Pachyderm with version controlling datasets and containerizing each pipeline step is, along with walrus, the correct approach to truly reproducible data analysis pipelines. The reason we did not use Kubernetes and Pachyderm was because our compute infrastructure did not support it. In addition, we did not want to use a separate tool, PFS, for data versioning, we wanted to integrate it with our current practice of using git for versioning.

Snakemake is a long-running project for analyzing bioinformatic datasets.[\[16\]](#page-97-1) It uses a Python-based language to describe pipelines, similar to the familiar Makefile syntax, and can execute these pipelines on local machines, compute clusters or in the cloud. To ensure reproducible workflows, Snakemake integrates with Bioconda to provide the correct versions of the different tools used in the workflows. It integrates with Docker and Singularity containers[\[102\]](#page-105-0) to provide isolated execution, and in later versions Snakemake allows pipeline execution on a Kubernetes cluster. Because Snakemake did not provide necessary integration with software containers at the time we developing our analysis pipeline, we did not find it to be a viable alternative. For example, support for pipelines consisting of Docker containers pre-installed with bioinformatics tools came a year later than walrus.

Another alternative to develop analysis pipelines is Nextflow.[\[103\]](#page-105-1) Nextflow uses its own language to describe analysis pipelines and supports execution within Docker and Singularity containers. Nextflow uses a dataflow programming model that streams data through a pipeline as apposed to fist constructing a DAG and executing it.

While the previous related systems all package each tool into a single container, Bio-Docklet and elasticHPC are systems that bundle entire pipelines into single Docker containers. Bio-Docklets are standardized workflows contained in a single Docker image, and have been used used to build [ngs](#page-17-8) analysis pipelines.[\[104\]](#page-105-2) elasticHPC is an initiative to make it easier to deploy containerized analysis pipeline on private or commercial cloud solutions such as Amazon.[\[105\]](#page-105-3)

As discussed in [\[30,](#page-31-1) [29\]](#page-30-0), recent projects propose to use containers for life science research. The BioContainers and Bioboxes[\[106\]](#page-105-4) projects address the challenge

#### 4.5 / DISCUSSION 69

of installing bioinformatics data analysis tools by maintaining a repository of Docker containers for commonly used data analysis tools. Docker containers are shown to have better than, or equal performance as [Virtual Machines \(](#page-17-9)vms), and introduce negligible overhead opposed to executing on bare metal.[\[107\]](#page-105-5) While Docker containers require a bootstrapping phase before executing any code, this phase is negligible in the compute-intensive precision medicine pipelines that run for several hours. Containers have also been proposed as a solution to improve experiment reproducibility, by ensuring that the data analysis tools are installed with the same responsibilities.[\[108\]](#page-105-6)

## **4.5 Discussion**

walrus is a general tool for analyzing any type of dataset from different scientific disciplines, not just genomic datasets in bioinformatics. Users specify a workflow using either a [yaml](#page-17-3) or [json](#page-16-1) format, and each step in the workflow is run within a Docker container. walrus tracks input, intermediate, and output datasets with git to ensure transparency and reproducibility of the analyses. Through these features, walrus helps to ensure repeatability of the computation analyses of a research project.

Precision medicine requires flexible analysis pipelines that allow researchers to explore different tools and parameters to analyze their data. While there are best practices to develop analysis pipelines for genomic datasets, e.g. to discover genomic variants, there is still no de-facto standard for sharing the detailed descriptions to simplify re-using and reproducing existing work. walrus provides a solution to iteratively develop and execute analysis pipelines based on a simple textual description which can be shared across systems. Further, walrus allows researchers to track input, intermediate, and resulting datasets to help ensure reproducible results.

Pipelines typically need to be tailored to fit each project and patient, and different patients will typically elicit different molecular patterns that require individual investigation. In our [wes](#page-17-2) analysis pipeline we followed the best practices, and explored different combinations of tools and parameters before we arrived at the final analysis pipeline. For example, we ran several rounds of preprocessing (trimming reads and quality control) before we were sure that the data was ready for analysis. walrus allowed us to keep track of different intermediate datasets, along with the pipeline specification, simplifies the task of comparing the results from pipeline tools and input parameters.

walrus is a very simple tool to set up and start using. Since we only target users with single large compute nodes, walrus can run within a Docker container making Docker its only dependency. Systems such as Nextflow, Galaxy or Pachyderm all require users to set up and manage complex compute infrastructures. As previously mentioned, since we leverage existing Docker images without any modification in walrus, users can reuse existing container images from BioContainers or Bioboxes in their workflows. The simplicity of walrus enables repeatable computational analyses without any of these obstacles, and is one of the strengths of our tool.

Unlike other proposed solutions for executing data analysis pipelines, walrus is the only system we have discovered that explicitly uses git, and git-lfs, to store output datasets. Other systems either use a specialized storage system, or ignore data versioning at all. We believe that using a system that bioinformaticians already use for source control management is the simplest way to allow users version their data along-side their analysis code. The alternative of using a new data storage platform that provides data versioning requires extra time and effort for researchers both to learn and integrate in their current workflow.

We have seen that there are other systems to develop, share, and run analysis pipelines in both bioinformatics and other disciplines. Like walrus, many of these use textual representations in JSON or other languages to describe the analysis pipeline, and Docker to provide reproducible and isolated execution environments. In warlus we provide pipeline descriptions that allows users to reuse the familiar command-line syntax. The only new additional information they have to add is the dependencies between tasks. Systems such as CWL requires that users also describe the input and output data verbosely. We believe that the tool, walrus, can detect these, and will handle this for the user. This will in turn make the pipeline descriptions of walrus shorter in terms of lines of code.

While systems such as Galaxy provide GUIs, walrus requires that its users know how to navigate the command line and have experience with systems such as git and Docker, to analyze a dataset. Using a command line interface to run analysis pipelines has the potential of speeding up the analysis process, since its users do not have to click through a user interface before running a pipeline. We have therefore designed walrus for users that have experience with the command line, and are the ones who set up and maintain pipelines for others.

We have tried to minimize the number of available commands in walrus, and compared to other tools it shows its benefit when comparing a pipeline run to previous results. E.g. in Pachyderm users have to explicitly import data into the system using a set of commands. walrus does not require explicit import of data, and allows users to investigate, or roll back, data to a previous run in

a single command.

While we provide one approach to version control datasets, there are still some drawbacks. git-lfs supports large files, but in our results it added 5% in runtime. This makes the entire analysis pipeline slower, but we argue that having the files under version control outweigh the runtime. In addition, there are only a few public gif-lfs hosting platforms for datasets larger than a few gigabytes, making it necessary to host these in-house. In-house hosting may also be a requirement at different medical institutions.

An additional benefit with walrus that we have not discussed yet, is its portability. By only relying on Docker, users can develop their pipeline on a local system, before moving the pipeline to a larger compute node, or the cloud. This may be helpful for developers implementing a pipeline for a large research study. The user can develop the pipeline locally for a single sample, before moving the pipeline execution to a powerful compute node and running it for all samples in the study.

## **4.6 Future Work**

We aim to investigate the performance of running analysis pipelines with walrus, and the potential benefit of its built-in data parallelism. While our [wes](#page-17-2) analysis pipeline successfully run steps in parallel for the tumor and adjacent normal tissue, we have not demonstrated the benefit of doing so. This includes benchmarking and analyzing the system requirements for doing precision medicine analyses. We are also planning on exploring parallelism strategies where we can split an input dataset into chromosomes and run some steps in parallel for each chromosome, before merging the data again.

We believe that future data analysis systems for precision medicine will follow the lines of our proposed approach. Software container solutions provide valuable information in the reporting of the analyses, and they impose little performance overhead. Further, the development of container orchestration systems such as Kubernetes is getting wide adoption nowadays, especially in web-scale internet companies. This will provide simpler orchestration of the individual pipeline steps in analysis pipelines based on software containers, such as the ones we develop in walrus. However, the adoption of such systems in a clinical setting depend on support from more tools, and also the addition of new compute infrastructure.

# **4.7 Conclusions**

We have designed and implemented walrus, a tool for developing reproducible data analysis pipelines for use in precision medicine. Precision medicine requires that analyses are run on hospital compute infrastructures and results are fully reproducible. By packaging analysis tools in software containers, and tracking both intermediate and output data, walrus provides the foundation for reproducible data analyses in the clinical setting. We have used walrus to analyze a patient's metastatic lesions and adjacent normal tissue to provide insights and recommendations for cancer treatment.

From our experiences, we can extract general design principles for pipeline tools used in both precision medicine and other sciences. These tools should be designed such that they:

- Provide version control mechanisms for input, intermediate, and output data, as well as tool versions and their configuration.
- Provide simple access to tools and their different versions, using for example software container technology.
- Provide simple addition of new tools to existing pipeline configurations.
- Use well-known formats to describe the setup of the analysis pipeline.

# **5 Conclusion**

How should we design systems for analyzing and exploring high-throughput datasets that facilitate sharing, reuse, and reproducibility? This dissertation shows that in many cases the solution is to decompose the applications into small entities that communicate using open protocols. This enables the development of unified systems for reproducible exploration and analysis.

While biological datasets and computing systems will undoubtedly evolve, we believe that the [sme](#page-17-10) approach proposed here can offer a new perspective on developing applications for exploring and analyzing biological data. We hope that our approach can steer the development of bioinformatics applications away from large monolithic applications to applications composed of diverse systems. This approach facilitates reusing existing tools and systems, which will help the community develop new systems for exploring both current and new biological datasets.

In Chapter [1](#page-18-0) we identified four main challenges for application developers to undertake when building systems for analyzing and exploring biological datasets. In our data exploration applications, we solved the first challenge by organizing the analysis code and datasets in the [nowac](#page-17-11) study into a single versioned software package. For long-running analysis pipelines, we solved this in walrus by describing the pipeline using a textual representation, and versioning together with input, intermediate, and output datasets. We solved the second challenge by integrating the user-facing visualizations with the underlying statistical analyses from different R packages. By implementing our

data exploration applications as compositions of systems that communicated through open protocols, using a microservice architecture, we solved the third challenge. Our data exploration applications solved the fourth challenge by packaging each component in open-sourced Docker containers. We solved the fourth challenge for data analysis pipelines by using an open format to describe the pipelines, along with sharing the Docker images used for all steps in the different pipelines.

In Chapter [2](#page-34-0) we show an approach to store the microarray data and analysis code from a complex epidemiological study in a shareable software package. We show how we explicitly track versions of code and data, and how we can generate reproducible data analysis reports for the processed datasets. We believe that future studies can benefit from applying our approach, and that future advances in cancer research is dependent on sharing of both datasets and analysis code.

In Chapter [3](#page-50-0) we show how we can build interactive data exploration applications that interface with these software packages through a microservice architecture. We have implemented this approach through the microservices in *Kvik*. We show that this architecture style is suitable for building such applications, and have used it to develop the *Kvik Pathways* and *MIxT* web applications. These have been successfully used to explore transcriptional profiles in the [nowac](#page-17-11) study, especially to investigate the interactions between genes and pathways in the patient tumor and blood cells. We believe that the cancer research community in general will benefit greatly if more projects start to develop their applications using our approach. It simplifies sharing of computational resources, and we believe that the future of cancer research will depend on collaborative efforts.

In Chapter [4](#page-72-0) use the same approach, to compose systems of disparate tools, for developing biological data analysis pipelines, implemented in walrus. To ensure reproducible results, we supplement the processing with data versioning to track provenance of the data through the pipeline and across pipeline versions. We have used walrus in the clinical setting to develop a [wes](#page-17-2) pipeline for discovering [snp](#page-17-4)s, genomic variants, and somatic mutations, in a breast cancer patient's metastatic lesion.

Combined, these systems demonstrate the applicability of our approach across a range of different use cases. The systems have already showed their usability, and through their expansions they show the potential broader impact. As already mentioned, after this work was concluded the R package in Chapter [2](#page-34-0) has been used to analyze and manage new datasets. The MIxT application from Chapter [3](#page-50-0) has been expanded to new datasets. walrus from Chapter [4](#page-72-0) have also been used to develop new pipelines for other datasets than we

originally used it for. In addition, the ideas and approaches are generalizable to other disciplines and datasets.

In the rest of this chapter we summarize end-to-end lessons learned during this work, and propose areas for future work.

### **5.1 Lessons Learned**

Through the design of the [sme](#page-17-10) approach for analyzing and exploring biological datasets, as well as the different implementations of the approach, we have solved challenges and we have learned some key lessons.

**There is no single solution programming language or system.** In the field of bioinformatics there have been tremendous efforts to develop analysis tools for improving the analysis of new biological datasets. This has led to systems being written in a plethora of different languages, and deployed on top of different systems. This is the main motivation behind our [sme](#page-17-10) approach together with software containers.

**Take advantage of existing tools.** The ability to develop applications for analyzing biological datasets comes from the availability of existing tools. By developing easy-to-use interfaces for the existing tools, it is possible to develop new applications without reimplementing key features.

**Simplicity is key.** When proposing a new approach for either managing datasets, writing data exploration applications, or developing analysis pipelines, it is not possible to overstate the importance of the simplicity of the solution.

**Researchers are not software engineers.** When designing a new approach to store and analyze high-throughout biological datasets, it is important to remember that its users have limited software engineering backgrounds. Especially when the implementation is based on complex systems such as git, the learning curve for the system is steep and require training of its users. In our project we have organized workshops in both R and git to get the researchers in the [nowac](#page-17-11) study comfortable with these systems to follow our best practices.

## **5.2 Future Work**

As we have discussed in previous chapters, there are some limitations to our approach and its implementations. To summarize these, the main areas for improvement are:

- **Versioning of datasets:** git was not designed to version large binary files, such as biological datasets, and it does not provide the required performance or scalability to version the large biological data.
- **Additional evaluation:** while we have shown that the [sme](#page-17-10) approach can be used to develop systems for managing research data, developing interactive applications and data analysis pipelines, we would like to better understand its performance and scalability.
- **Refactoring and test coverage:** while we provide fully implemented solutions for data storage, interactive applications, and data analysis pipelines, they all have areas of improvement with regards to performance, scalability, and robustness.
- **Distributed execution:** while walrus orchestrates execution of Docker containers, we do not support the execution of these on multiple compute nodes. Distributing the computation on multiple machines will reduce the execution time if we can share the data across the machines efficiently. We would also like to evaluate the possibility of using an existing container orchestration system, such as Kubernetes, to orchestrate the execution of an analysis pipeline. Many of these already provide functionality for distributed execution of software containers.
- **Wide adoption of a pipeline description format:** we are not the first to propose a new computing standard.<sup>1</sup> We found that the current standards were either too verbose, e.g., CWL, or did not enforce the use of software containers. This led us to our own description format, but we recognize the need for a single open standard, and hope to contribute to its development.

We aim to refine and continue development on our [sme](#page-17-10)s approach to address these challenges, and that we can inspire a more unified development community in bioinformatics. We believe that the future of cancer research relies on the successful integration of diverse data analysis and data management systems from different research institutions. This will definitely continue to be an interesting area of research.

<span id="page-93-0"></span><sup>1.</sup> <xkcd.com/927>

# **Bibliography**

- <span id="page-96-0"></span>[1] S. Roy, C. Coldren, A. Karunamurthy, N. S. Kip, E. W. Klee, S. E. Lincoln, A. Leon, M. Pullambhatla, R. L. Temple-Smolkin, K. V. Voelkerding *et al.*, "Standards and guidelines for validating next-generation sequencing bioinformatics pipelines: A joint recommendation of the association for molecular pathology and the college of american pathologists," *The Journal of Molecular Diagnostics*, vol. 20, pp. 4–27, 2017.
- [2] J. Goecks, A. Nekrutenko, and J. Taylor, "Galaxy: a comprehensive approach for supporting accessible, reproducible, and transparent computational research in the life sciences," *Genome biology*, vol. 11, no. 8, p. R86, 2010.
- <span id="page-96-2"></span>[3] O. Spjuth, E. Bongcam-Rudloff, G. C. Hernández, L. Forer, M. Giovacchini, R. V. Guimera, A. Kallio, E. Korpelainen, M. M. Kańduła, M. Krachunov *et al.*, "Experiences with workflows for automating data-intensive bioinformatics," *Biology direct*, vol. 10, no. 1, p. 43, 2015.
- [4] R. C. Gentleman, V. J. Carey, D. M. Bates, B. Bolstad, M. Dettling, S. Dudoit, B. Ellis, L. Gautier, Y. Ge, J. Gentry *et al.*, "Bioconductor: open software development for computational biology and bioinformatics," *Genome biology*, vol. 5, no. 10, p. R80, 2004.
- <span id="page-96-3"></span><span id="page-96-1"></span>[5] Pachyderm, [http://pachyderm.io.](http://pachyderm.io)
- [6] P. Amstutz, M. R. Crusoe, N. Tijanić, B. Chapman, J. Chilton, M. Heuer, A. Kartashov, D. Leehr, H. Ménager, M. Nedeljkovich, and et al., [https://figshare.com/articles/Common\\_Workflow\\_Language\\_](https://figshare.com/articles/Common_Workflow_Language_draft_3/3115156/2) [draft\\_3/3115156/2,](https://figshare.com/articles/Common_Workflow_Language_draft_3/3115156/2) Jul 2016.
- [7] Shiny, [http://shiny.rstudio.com.](http://shiny.rstudio.com)
- [8] J. Ooms, "The opencpu system: Towards a universal interface for scientific computing through separation of concerns," *arXiv preprint arXiv:1406.4806*, 2014.
- [9] E. S. Raymond, *The art of Unix programming*. Addison-Wesley Professional, 2003.
- [10] T. Erl, *Service-Oriented Architecture: Concepts, Technology, and Design.* Prentice Hall PTR, 2005.
- [11] I. Nadareishvili, R. Mitra, M. McLarty, and M. Amundsen, *Microservice Architecture: Aligning Principles, Practices, and Culture*. " O'Reilly Media, Inc.", 2016.
- [12] S. D. Kahn, "On the future of genomic data," *Science*, vol. 331, no. 6018, pp. 728–729, 2011.
- [13] A. Alyass, M. Turcotte, and D. Meyre, "From big data analysis to personalized medicine for all: challenges and opportunities," *BMC medical genomics*, vol. 8, no. 1, p. 33, 2015.
- [14] E. R. Mardis, "The <sup>1</sup>, <sup>000</sup>дenome,the100,000 analysis?" *Genome medicine*, vol. 2, no. 11, p. 84, 2010.
- [15] I. S. for Biocuration, "Biocuration: Distilling data into knowledge," *PLoS biology*, vol. 16, no. 4, p. e2002846, 2018.
- <span id="page-97-1"></span>[16] J. Köster and S. Rahmann, "Snakemake—a scalable bioinformatics workflow engine," *Bioinformatics*, vol. 28, no. 19, pp. 2520–2522, 2012.
- <span id="page-97-0"></span>[17] J. Vivian, A. A. Rao, F. A. Nothaft, C. Ketchum, J. Armstrong, A. Novak, J. Pfeil, J. Narkizian, A. D. Deran, A. Musselman-Brown *et al.*, "Toil enables reproducible, open source, big biomedical data analyses," *Nature Biotechnology*, vol. 35, no. 4, pp. 314–316, 2017.
- [18] P. Shannon, A. Markiel, O. Ozier, N. S. Baliga, J. T. Wang, D. Ramage, N. Amin, B. Schwikowski, and T. Ideker, "Cytoscape: a software environment for integrated models of biomolecular interaction networks," *Genome research*, vol. 13, no. 11, pp. 2498–2504, 2003.
- [19] M. Krzywinski, J. Schein, I. Birol, J. Connors, R. Gascoyne, D. Horsman, S. J. Jones, and M. A. Marra, "Circos: an information aesthetic for comparative genomics," *Genome research*, vol. 19, no. 9, pp. 1639–1645, 2009.
- [20] E. Lund, V. Dumeaux, T. Braaten, A. Hjartåker, D. Engeset, G. Skeie, and M. Kumle, "Cohort profile: the norwegian women and cancer study—nowac—kvinner og kreft," *International journal of epidemiology*,

vol. 37, no. 1, pp. 36–41, 2007.

- [21] J. Gómez, L. J. García, G. A. Salazar, J. Villaveces, S. Gore, A. García, M. J. Martín, G. Launay, R. Alcántara, N. Del-Toro *et al.*, "Biojs: an open source javascript framework for biological data visualization," *Bioinformatics*, vol. 29, no. 8, pp. 1103–1104, 2013.
- [22] B. Fjukstad, K. S. Olsen, M. Jareid, E. Lund, and L. A. Bongo, "Kvik: three-tier data exploration tools for flexible analysis of genomic data in epidemiological studies," *F1000Research*, vol. 4, 2015.
- [23] B. Fjukstad, V. Dumeaux, K. S. Olsen, E. Lund, M. Hallett, and L. A. Bongo, "Building applications for interactive data exploration in systems biology," in *Proceedings of the 8th ACM International Conference on Bioinformatics, Computational Biology, and Health Informatics*. ACM, 2017, pp. 556–561.
- <span id="page-98-0"></span>[24] Y. Diao, A. Roy, and T. Bloom, "Building highly-optimized, low-latency pipelines for genomic data analysis." in *Conference on Innovative Data Systems Research (CIDR)*, 2015.
- [25] K. S. Olsen, C. Fenton, L. Frøyland, M. Waaseth, R. H. Paulssen, and E. Lund, "Plasma fatty acid ratios affect blood gene expression profiles-a cross-sectional study of the norwegian women and cancer post-genome cohort," *PLoS One*, vol. 8, no. 6, p. e67270, 2013.
- [26] V. Dumeaux, B. Fjukstad, H. E. Fjosne, J.-O. Frantzen, M. M. Holmen, E. Rodegerdts, E. Schlichting, A.-L. Børresen-Dale, L. A. Bongo, E. Lund *et al.*, "Interactions between the tumor and the blood systemic response of breast cancer patients," *PLoS Computational Biology*, vol. 13, no. 9, p. e1005680, 2017.
- [27] B. Fjukstad, V. Dumeaux, M. Hallett, and L. A. Bongo, "Reproducible data analysis pipelines for precision medicine," To appear in the proceedings of 2019 27th Euromicro International Conference On Parallel, Distributed and Network-based Processing (PDP). IEEE, 2019.
- <span id="page-98-1"></span>[28] A. Tofigh, M. Suderman, E. R. Paquet, J. Livingstone, N. Bertos, S. M. Saleh, H. Zhao, M. Souleimanova, S. Cory, R. Lesurf *et al.*, "The prognostic ease and difficulty of invasive breast carcinoma," *Cell reports*, vol. 9, no. 1, pp. 129–142, 2014.
- [29] B. Fjukstad and L. A. Bongo, "A review of scalable bioinformatics pipelines," *Data Science and Engineering*, vol. 2, no. 3, pp. 245–251, 2017.
- [30] I. A. Raknes, B. Fjukstad, and L. Bongo, "nsroot: Minimalist process isolation tool implemented with linux namespaces," *Norsk Informatikkonferanse*, 2017.
- [31] Y. Kiselev, S. Andersen, C. Johannessen, B. Fjukstad, K. S. Olsen, H. Stenvold, S. Al-Saad, T. Donnem, E. Richardsen, R. M. Bremnes *et al.*, "Transcription factor pax6 as a novel prognostic factor and putative tumour suppressor in non-small cell lung cancer," *Scientific reports*, vol. 8, no. 1, p. 5059, 2018.
- [32] B. Fjukstad, N. Angelvik, M. W. Hauglann, J. S. Knutsen, M. Grønnesby, H. Gunhildrud, and L. A. Bongo, "Low-cost programmable air quality sensor kits in science education," in *Proceedings of the 49th ACM Technical Symposium on Computer Science Education*. ACM, 2018, pp. 227–232.
- [33] J. D. Watson, F. H. Crick *et al.*, "Molecular structure of nucleic acids," *Nature*, vol. 171, no. 4356, pp. 737–738, 1953.
- [34] J. C. Venter, M. D. Adams, E. W. Myers, P. W. Li, R. J. Mural, G. G. Sutton, H. O. Smith, M. Yandell, C. A. Evans, R. A. Holt *et al.*, "The sequence of the human genome," *Science*, vol. 291, no. 5507, pp. 1304–1351, 2001.
- [35] I. H. G. S. Consortium *et al.*, "Initial sequencing and analysis of the human genome," *Nature*, vol. 409, no. 6822, p. 860, 2001.
- [36] M. L. Metzker, "Sequencing technologies—the next generation," *Nature reviews genetics*, vol. 11, no. 1, p. 31, 2010.
- [37] M. Baker, "Why scientists must share their research code," *Nature News*, 2016.
- [38] "Reproducibility in cancer biology: The challenges of replication," *eLife*, vol. 6, p. e23693, jan 2017.
- <span id="page-99-0"></span>[39] N. R. Council *et al.*, *Toward precision medicine: building a knowledge network for biomedical research and a new taxonomy of disease*. National Academies Press, 2011.
- <span id="page-99-1"></span>[40] I. F. Tannock and J. A. Hickman, "Limits to personalized cancer medicine," *New England Journal of Medicine*, vol. 375, no. 13, pp. 1289–1294, 2016.
- [41] V. Dumeaux, K. S. Olsen, G. Nuel, R. H. Paulssen, A.-L. Børresen-Dale, and E. Lund, "Deciphering normal blood gene expression variation—the nowac postgenome study," *PLoS genetics*, vol. 6, no. 3, p. e1000873, 2010.
- [42] M. Holden, L. Holden, K. Olsen, and E. Lund, "Local in time statistics for detecting weak gene expression signals in blood – illustrated for prediction of metastases in breast cancer in the nowac post-genome cohort," *Advances in Genomics and Genetics*, vol. 55, no. 2017:7, pp. 11–28, 2017.
- [43] V. Dumeaux and E. Lund, "Gene expression profile in diagnostics," Oct. 22 2015, uS Patent App. 14/646,010.
- [44] Y. Xie, *Dynamic Documents with R and knitr*. Chapman and Hall/CRC, 2016.
- [45] git-submodule, [https://git-scm.com/docs/git-submodule.](https://git-scm.com/docs/git-submodule)
- [46] git-raw, [https://github.com/atofigh/git-raw.](https://github.com/atofigh/git-raw)
- <span id="page-100-0"></span>[47] git-annex, [https://git-annex.branchable.com.](https://git-annex.branchable.com)
- [48] Git LFS, https://git-lfs.github.com.
- [49] R Markdown, [http://rmarkdown.rstudio.com.](http://rmarkdown.rstudio.com)
- [50] Gitlab, [https://gitlab.com/.](https://gitlab.com/)
- [51] E. at Nature, "Reality check on reproducibility," *Nature*, vol. 533, no. 7604, p. 437, 2016.
- [52] G. K. Sandve, A. Nekrutenko, J. Taylor, and E. Hovig, "Ten simple rules for reproducible computational research," *PLoS computational biology*, vol. 9, no. 10, p. e1003285, 2013.
- [53] R. Gentleman and D. Temple Lang, "Statistical analyses and reproducible research," *Journal of Computational and Graphical Statistics*, vol. 16, no. 1, pp. 1–23, 2007.
- [54] J. S. S. Lowndes, B. D. Best, C. Scarborough, J. C. Afflerbach, M. R. Frazier, C. C. O'Hara, N. Jiang, and B. S. Halpern, "Our path to better science in less time using open data science tools," *Nature Ecology & Evolution*, vol. 1, no. 6, p. 0160, 2017.
- [55] P. J. McMurdie and S. Holmes, "phyloseq: an r package for reproducible interactive analysis and graphics of microbiome census data," *PloS one*, vol. 8, no. 4, p. e61217, 2013.
- [56] G. Finak, B. Mayer, W. Fulp, P. Obrecht, A. Sato, E. Chung, D. Holman, and R. Gottardo, "Datapackager: Reproducible data preprocessing, standardization and sharing using r/bioconductor for collaborative data analysis," *Gates Open Research*, vol. 2, 2018.
- [57] The Comprehensive R Archive Network (CRAN), [https://cran.r-project.](https://cran.r-project.org) [org.](https://cran.r-project.org)
- [58] N. Gehlenborg, S. I. O'donoghue, N. S. Baliga, A. Goesmann, M. A. Hibbs, H. Kitano, O. Kohlbacher, H. Neuweger, R. Schneider, D. Tenenbaum *et al.*, "Visualization of omics data for systems biology," *Nature methods*, vol. 7, no. 3s, p. S56, 2010.
- [59] S. I. O'Donoghue, B. F. Baldi, S. J. Clark, A. E. Darling, J. M. Hogan, S. Kaur, L. Maier-Hein, D. J. McCarthy, W. J. Moore, E. Stenau *et al.*, "Visualization of biomedical data," *Annual Review of Biomedical Data Science*, vol. 1, pp. 275–304, 2018.
- [60] S. I. O'Donoghue, A.-C. Gavin, N. Gehlenborg, D. S. Goodsell, J.-K. Hériché, C. B. Nielsen, C. North, A. J. Olson, J. B. Procter, D. W. Shattuck *et al.*, "Visualizing biological data—now and in the future," *Nature methods*, vol. 7, no. 3, p. S2, 2010.
- [61] rpy2, [https://rpy2.bitbucket.io.](https://rpy2.bitbucket.io)
- [62] M. Tanabe and M. Kanehisa, "Using the KEGG database resource," *Current protocols in bioinformatics*, vol. 38, no. 1, pp. 1–12, 2012.
- [63] M. Franz, C. T. Lopes, G. Huck, Y. Dong, O. Sumer, and G. D. Bader, "Cytoscape. js: a graph theory library for visualisation and analysis," *Bioinformatics*, vol. 32, no. 2, pp. 309–311, 2015.
- [64] M. Bostock, V. Ogievetsky, and J. Heer, "D<sup>3</sup> data-driven documents," *IEEE transactions on visualization and computer graphics*, vol. 17, no. 12, pp. 2301–2309, 2011.
- [65] A. Liberzon, A. Subramanian, R. Pinchback, H. Thorvaldsdóttir, P. Tamayo, and J. P. Mesirov, "Molecular signatures database (MSigDB) 3.0," *Bioinformatics*, vol. 27, no. 12, pp. 1739–1740, 2011.
- [66] M. Kanehisa and S. Goto, "Kegg: kyoto encyclopedia of genes and genomes," *Nucleic acids research*, vol. 28, no. 1, pp. 27–30, 2000.
- [67] E. Sayers, "Entrez programming utilities help," *[http://www.ncbi.nlm.](http://www.ncbi.nlm.nih.gov/books/NBK25499)*

*[nih.gov/books/NBK25499](http://www.ncbi.nlm.nih.gov/books/NBK25499)*, 2009.

- [68] K. A. Gray, B. Yates, R. L. Seal, M. W. Wright, and E. A. Bruford, "Genenames. org: the HGNC resources in 2015," *Nucleic acids research*, vol. 43, no. D1, pp. D1079–D1085, 2014.
- [69] Sigma, http://sigmajs.org.
- [70] P. Langfelder and S. Horvath, "Wgcna: an r package for weighted correlation network analysis," *BMC bioinformatics*, vol. 9, no. 1, p. 559, 2008.
- [71] B. J. Boersma, M. Reimers, M. Yi, J. A. Ludwig, B. T. Luke, R. M. Stephens, H. G. Yfantis, D. H. Lee, J. N. Weinstein, and S. Ambs, "A stromal gene signature associated with inflammatory breast cancer," *International journal of cancer*, vol. 122, no. 6, pp. 1324–1332, 2008.
- [72] A. Fabregat, F. Korninger, G. Viteri, K. Sidiropoulos, P. Marin-Garcia, P. Ping, G. Wu, L. Stein, P. D'Eustachio, and H. Hermjakob, "Reactome graph database: Efficient access to complex pathway data," *PLoS computational biology*, vol. 14, no. 1, p. e1005968, 2018.
- [73] J. M. Villaveces, R. C. Jimenez, and B. H. Habermann, "Keggviewer, a biojs component to visualize kegg pathways," *F1000Research*, vol. 3, 2014.
- [74] C. Partl, A. Lex, M. Streit, D. Kalkofen, K. Kashofer, and D. Schmalstieg, "enroute: Dynamic path extraction from biological pathway maps for indepth experimental data analysis," in *2012 IEEE Symposium on Biological Data Visualization (BioVis)*. IEEE, 2012, pp. 107–114.
- [75] W. Luo, G. Pant, Y. K. Bhavnasi, S. G. Blanchard Jr, and C. Brouwer, "Pathview web: user friendly pathway visualization and data integration," *Nucleic acids research*, vol. 45, no. W1, pp. W501–W508, 2017.
- [76] J. Bussery, L.-A. Denis, B. Guillon, P. Liu, G. Marchetti, and G. Rahal, "etriks platform: Conception and operation of a highly scalable cloudbased platform for translational research and applications development," *Computers in biology and medicine*, vol. 95, pp. 99–106, 2018.
- [77] A. Bertram, "Renjin: The new R interpreter built on the JVM," in *The R User Conference, useR! 2013 July 10-12 2013 University of Castilla-La Mancha, Albacete, Spain*, vol. 10, no. 30, 2013, p. 105.
- [78] P. Shannon, A. Markiel, O. Ozier, N. S. Baliga, J. T. Wang, D. Ramage, N. Amin, B. Schwikowski, and T. Ideker, "Cytoscape: a software environment for integrated models of biomolecular interaction networks," *Genome research*, vol. 13, no. 11, pp. 2498–2504, 2003.
- [79] K. Ono, T. Muetze, G. Kolishovski, P. Shannon, and B. Demchak, "Cyrest: Turbocharging Cytoscape access for external tools via a RESTful API," *F1000Research*, vol. 4, 2015.
- [80] AppArmor, [http://wiki.ubuntu.com/AppArmor.](http://wiki.ubuntu.com/AppArmor)
- [81] sparklyr: R interface for Apache Spark, [http://spark.rstudio.com.](http://spark.rstudio.com)
- [82] SparkR, [http://spark.apache.org/docs/latest/sparkr.html.](http://spark.apache.org/docs/latest/sparkr.html)
- [83] M. Zaharia, M. Chowdhury, T. Das, A. Dave, J. Ma, M. McCauley, M. J. Franklin, S. Shenker, and I. Stoica, "Resilient distributed datasets: A fault-tolerant abstraction for in-memory cluster computing," in *Proceedings of the 9th USENIX conference on Networked Systems Design and Implementation*. USENIX Association, 2012, pp. 2–2.
- <span id="page-103-0"></span>[84] N. Servant, J. Roméjon, P. Gestraud, P. La Rosa, G. Lucotte, S. Lair, V. Bernard, B. Zeitouni, F. Coffin, G. Jules-Clément *et al.*, "Bioinformatics for precision medicine in oncology: principles and application to the shiva clinical trial," *Frontiers in genetics*, vol. 5, 2014.
- <span id="page-103-1"></span>[85] A. Sboner and O. Elemento, "A primer on precision medicine informatics," *Briefings in bioinformatics*, vol. 17, no. 1, pp. 145–153, 2015.
- <span id="page-103-3"></span><span id="page-103-2"></span>[86] Picard, [https://broadinstitute.github.io/picard.](https://broadinstitute.github.io/picard)
- [87] S. Andrews *et al.*, "Fastqc: a quality control tool for high throughput sequence data," 2010.
- <span id="page-103-4"></span>[88] A. M. Bolger, M. Lohse, and B. Usadel, "Trimmomatic: a flexible trimmer for Illumina sequence data," *Bioinformatics*, vol. 30, no. 15, pp. 2114–2120, 2014.
- <span id="page-103-5"></span>[89] A. McKenna, M. Hanna, E. Banks, A. Sivachenko, K. Cibulskis, A. Kernytsky, K. Garimella, D. Altshuler, S. Gabriel, M. Daly *et al.*, "The genome analysis toolkit: a MapReduce framework for analyzing next-generation dna sequencing data," *Genome research*, vol. 20, no. 9, pp. 1297–1303, 2010.
- <span id="page-104-0"></span>[90] J. Goecks, A. Nekrutenko, and J. Taylor, "Galaxy: a comprehensive approach for supporting accessible, reproducible, and transparent computational research in the life sciences," *Genome biology*, vol. 11, no. 8, p. R86, 2010.
- <span id="page-104-2"></span><span id="page-104-1"></span>[91] Docker, https://www.docker.com.
- <span id="page-104-3"></span>[92] BioContainers, "Biocontainers," [https://biocontainers.pro,](https://biocontainers.pro) 2017.
- [93] K. Cibulskis, M. S. Lawrence, S. L. Carter, A. Sivachenko, D. Jaffe, C. Sougnez, S. Gabriel, M. Meyerson, E. S. Lander, and G. Getz, "Sensitive detection of somatic point mutations in impure and heterogeneous cancer samples," *Nature biotechnology*, vol. 31, no. 3, pp. 213–219, 2013.
- <span id="page-104-4"></span>[94] J. Ellson, E. Gansner, L. Koutsofios, S. C. North, and G. Woodhull, "Graphviz—open source graph drawing tools," in *International Symposium on Graph Drawing*. Springer, 2001, pp. 483–484.
- <span id="page-104-5"></span>[95] A. Cornish and C. Guda, "A comparison of variant calling pipelines using genome in a bottle as a reference," *BioMed research international*, vol. 2015, 2015.
- <span id="page-104-7"></span><span id="page-104-6"></span>[96] Arvados, [https://arvados.org.](https://arvados.org)
- [97] G. Kaushik, S. Ivkovic, J. Simonovic, N. Tijanic, B. Davis-Dusenbery, and D. Kural, "Rabix: an open-source workflow executor supporting recomputability and interoperability of workflow descriptions," in *Pacific Symposium on Biocomputing. Pacific Symposium on Biocomputing*, vol. 22. NIH Public Access, 2016, p. 154.
- <span id="page-104-8"></span>[98] W. Tang, J. Wilkening, N. Desai, W. Gerlach, A. Wilke, and F. Meyer, "A scalable data analysis platform for metagenomics," in *Big Data, 2013 IEEE International Conference on*. IEEE, 2013, pp. 21–26.
- <span id="page-104-9"></span>[99] J. W. Lau, E. Lehnert, A. Sethi, R. Malhotra, G. Kaushik, Z. Onder, N. Groves-Kirkby, A. Mihajlovic, J. DiGiovanna, M. Srdic *et al.*, "The cancer genomics cloud: Collaborative, reproducible, and democratized—a new paradigm in large-scale computational research," *Cancer research*, vol. 77, no. 21, pp. e3–e6, 2017.
- <span id="page-104-11"></span><span id="page-104-10"></span>[100] Kubernetes, https://kubernetes.io.
- [101] J. A. Novella, P. Emami Khoonsari, S. Herman, D. Whitenack, M. Capuccini, J. Burman, K. Kultima, and O. Spjuth, "Container-based bioinfor-

matics with pachyderm," *Bioinformatics*, p. bty699, 2018.

- <span id="page-105-0"></span>[102] G. M. Kurtzer, V. Sochat, and M. W. Bauer, "Singularity: Scientific containers for mobility of compute," *PloS one*, vol. 12, no. 5, p. e0177459, 2017.
- <span id="page-105-1"></span>[103] P. Di Tommaso, M. Chatzou, E. W. Floden, P. P. Barja, E. Palumbo, and C. Notredame, "Nextflow enables reproducible computational workflows," *Nature biotechnology*, vol. 35, no. 4, p. 316, 2017.
- <span id="page-105-2"></span>[104] B. Kim, T. A. Ali, C. Lijeron, E. Afgan, and K. Krampis, "Bio-docklets: Virtualization containers for single-step execution of ngs pipelines." *bioRxiv*, p. 116962, 2017.
- <span id="page-105-3"></span>[105] A. A. Ali, M. El-Kalioby, and M. Abouelhoda, "The case for docker in multicloud enabled bioinformatics applications," in *International Conference on Bioinformatics and Biomedical Engineering*. Springer, 2016, pp. 587–601.
- <span id="page-105-4"></span>[106] P. Belmann, J. Dröge, A. Bremges, A. C. McHardy, A. Sczyrba, and M. D. Barton, "Bioboxes: standardised containers for interchangeable bioinformatics software," *Gigascience*, vol. 4, no. 1, p. 47, 2015.
- <span id="page-105-5"></span>[107] P. Di Tommaso, E. Palumbo, M. Chatzou, P. Prieto, M. L. Heuer, and C. Notredame, "The impact of docker containers on the performance of genomic pipelines," *PeerJ*, vol. 3, p. e1273, 2015.
- <span id="page-105-6"></span>[108] C. Boettiger, "An introduction to docker for reproducible research," *ACM SIGOPS Operating Systems Review*, vol. 49, no. 1, pp. 71–79, 2015.

# **Paper 1**

B. Fjukstad, K. S. Olsen, M. Jareid, E. Lund, and L. A. Bongo, "Kvik: three-tier data exploration tools for flexible analysis of genomic data in epidemiological studies," *F1000Research*, vol. 4, 2015

*The following includes 5 of the 15 total pages. The first 5 pages is the paper, while remaining 10 pages are open reviews, responses, and additions to the final version of the paper. These are available online at [f1000research. com/ articles/ 4-](f1000research.com/articles/4-81/v2) [81/ v2](f1000research.com/articles/4-81/v2)*

# **Paper 2**

B. Fjukstad, V. Dumeaux, K. S. Olsen, E. Lund, M. Hallett, and L. A. Bongo, "Building applications for interactive data exploration in systems biology," in *Proceedings of the 8th ACM International Conference on Bioinformatics, Computational Biology, and Health Informatics*. ACM, 2017, pp. 556–561
V. Dumeaux, B. Fjukstad, H. E. Fjosne, J.-O. Frantzen,M. M. Holmen, E. Rodegerdts, E. Schlichting, A.-L. Børresen-Dale, L. A. Bongo, E. Lund *et al.*, "Interactions between the tumor and the blood systemic response of breast cancer patients," *PLoS Computational Biology*, vol. 13, no. 9, p. e1005680, 2017

B. Fjukstad and L. A. Bongo, "A review of scalable bioinformatics pipelines," *Data Science and Engineering*, vol. 2, no. 3, pp. 245–251, 2017

I. A. Raknes, B. Fjukstad, and L. Bongo, "nsroot: Minimalist process isolation tool implemented with linux namespaces," *Norsk Informatikkonferanse*, 2017

B. Fjukstad, V. Dumeaux, M. Hallett, and L. A. Bongo, "Reproducible data analysis pipelines for precision medicine," To appear in the proceedings of 2019 27th Euromicro International Conference On Parallel, Distributed and Network-based Processing (PDP). IEEE, 2019